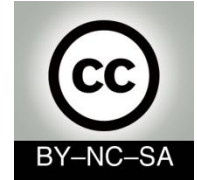

# *Systems Programming*

### *Linked lists, stacks and queues*

#### Julio Villena Román (LECTURER)

<jvillena@it.uc3m.es>

CONTENTS ARE MOSTLY BASED ON THE WORK BY: Carlos Delgado Kloos and Jesús Arias Fisteus

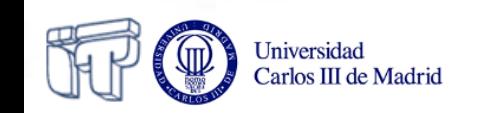

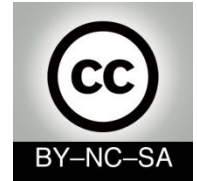

# *Systems Programming*

## *Linked lists*

#### Julio Villena Román (LECTURER)

<jvillena@it.uc3m.es>

CONTENTS ARE MOSTLY BASED ON THE WORK BY: Carlos Delgado Kloos and Jesús Arias Fisteus

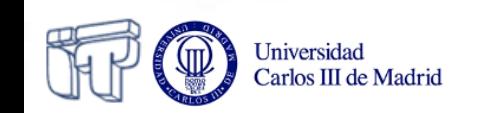

### **Data Structures**

- Abstraction that represents a collection of data in a program in order to ease its manipulation
- The suitability of a data structure depends on the nature of the data to be stored and how that data will be manipulated

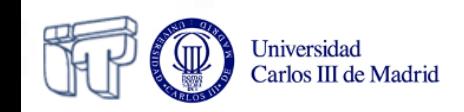

### **Linear Data Structures**

- Organize data as a sequence, where each piece of data has a preceding datum (except the first one) and a succeeding datum (except the last one)
- Examples of linear data structures:
	- Arrays
	- Linked lists
	- Stacks
	- Queues
	- Doubly ended queues

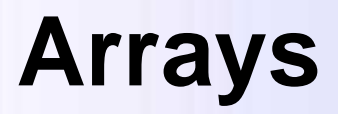

- Arrays have two main advantages for storing linear data collections:
	- Random access: any position in the array can be accessed in constant time
	- Efficient use of memory when all the positions of the array are in use, because the array is stored in consecutive memory positions

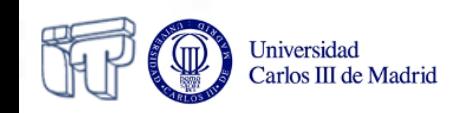

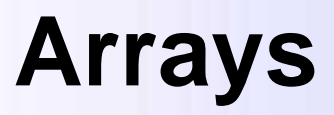

- Disadvantages (I):
	- Static size: a size must be established when the array is created, and cannot be changed later. The main problems it poses are:
		- Inefficient use of memory when more positions than needed are reserved, because of being the array sized for the worst case
		- It may happen at run-time that more positions than reserved are needed
	- Need of contiguous memory:
		- Even having the system enough free memory, it may happen that there is not enough contiguous space, due to memory fragmentation

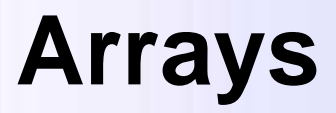

- Disadvantages (II):
	- Some operations on the array have a sub-optimum cost:
		- Insertions and removals of data in the first position or intermediate positions need data to be moved to consecutive memory positions
		- Concatenation of arrays: data has to be copied to a new array
		- Partition of an array in several pieces: data needs to be copied to new arrays

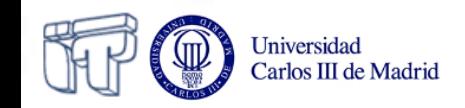

### **Linked Lists**

- Ordered sequence of nodes in which each node stores:
	- A piece of data
	- A reference pointing to the next node
- Nodes do not need to be in consecutive memory positions

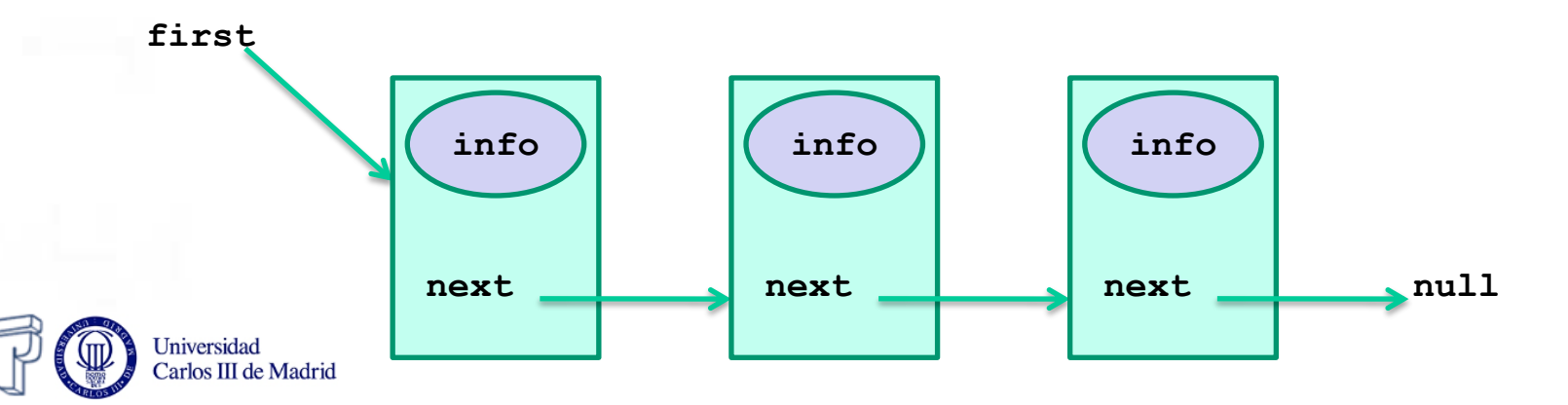

#### **The Node Class**

**public class Node { private Object info; private Node next;**

 **public Node(Object info) {…}**

```
 public Node getNext() {…}
public void setNext(Node next) {…}
public Object getInfo() {…}
public void setInfo(Object info) {…}
```
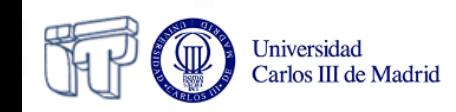

**}**

### **The Node Class (Generic types)**

```
public class Node<T> {
    private T info;
    private Node<T> next;
```

```
 public Node(T info) {…}
```

```
 public Node<T> getNext() {…}
public void setNext(Node<T> next) {…}
public T getInfo() {…}
public void setInfo(T info) {…}
```
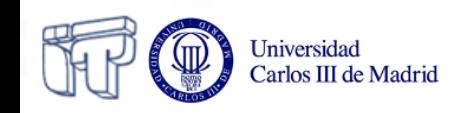

**}**

### **Inserting a node at the beginning**

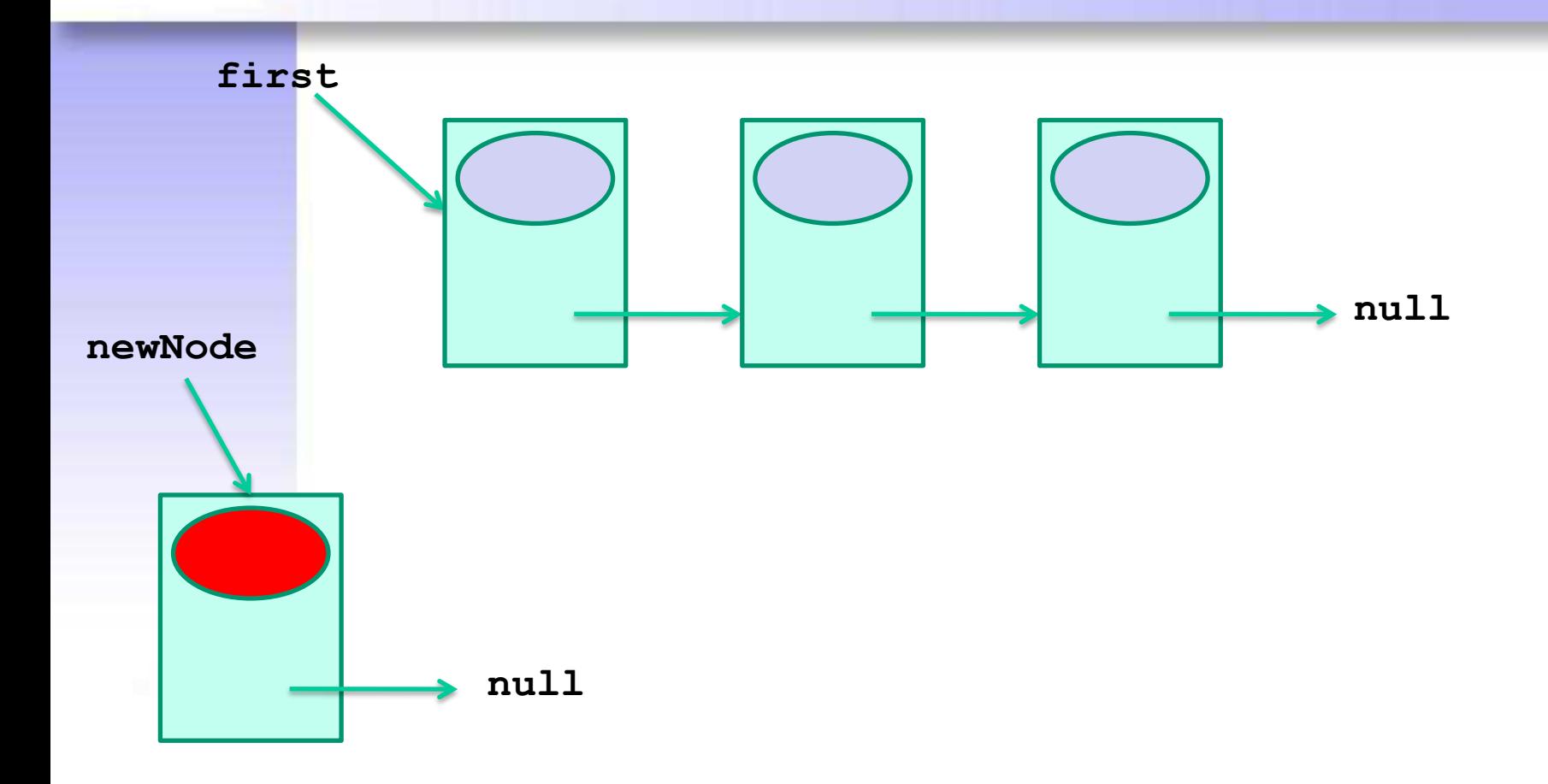

**Node newNode = new Node(info);**

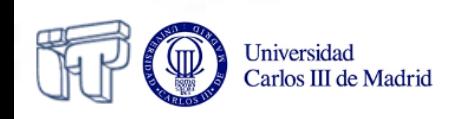

### **Inserting a node at the beginning**

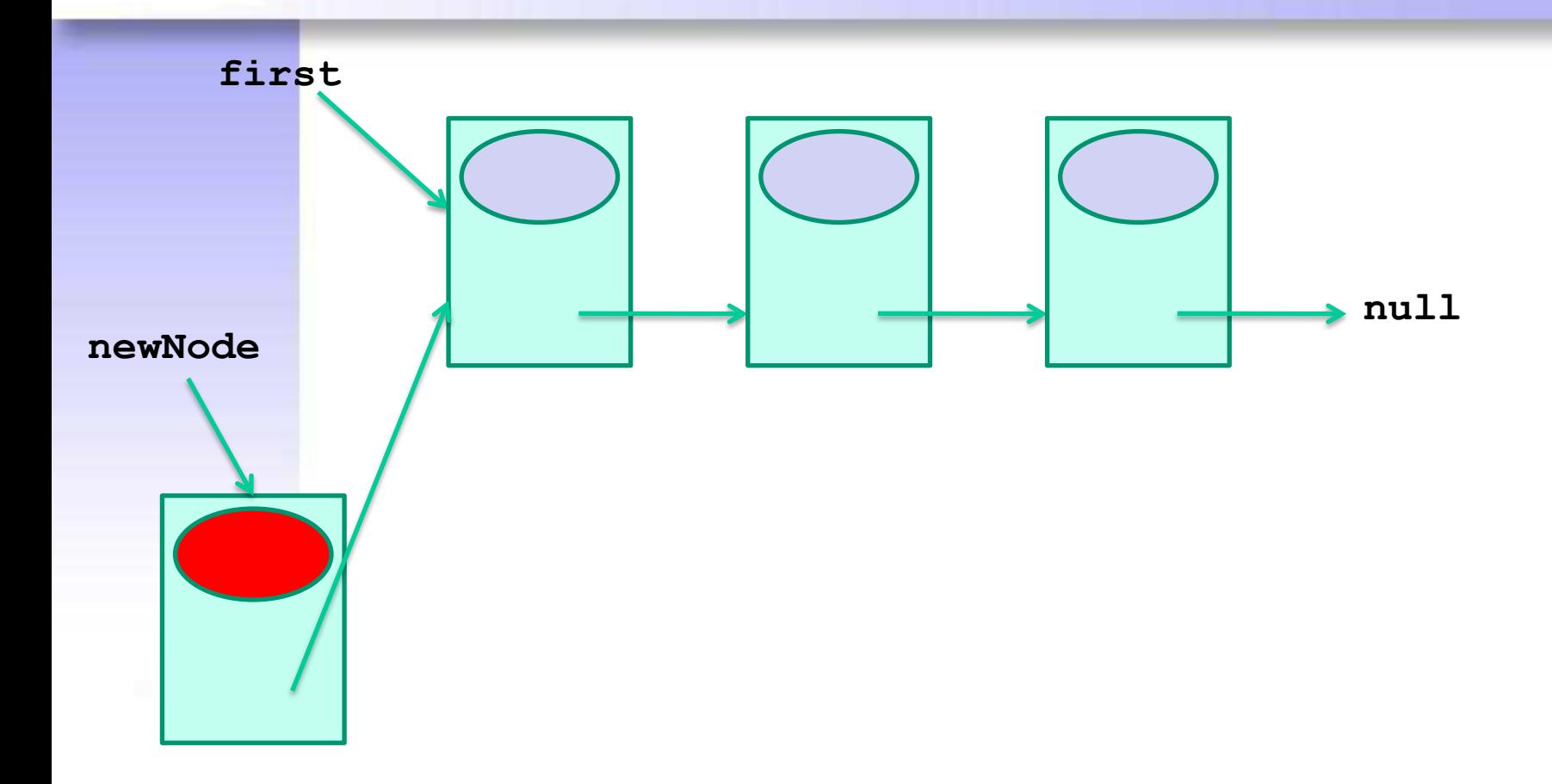

**newNode.setNext(first);**

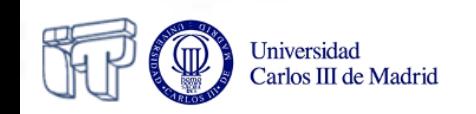

### **Inserting a node at the beginning**

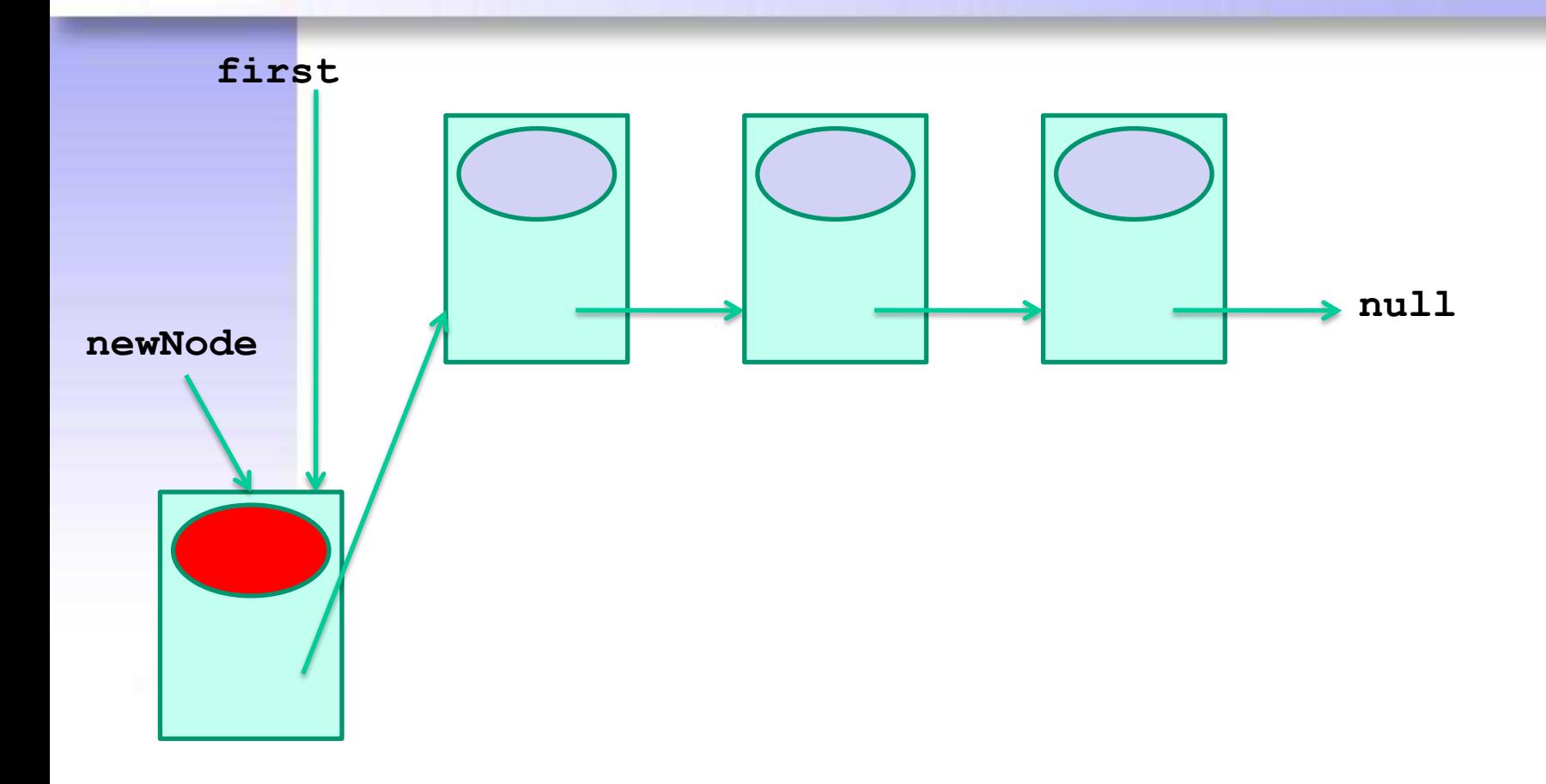

**first = newNode;**

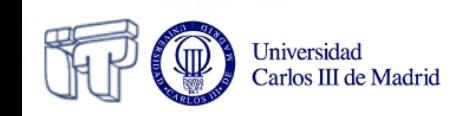

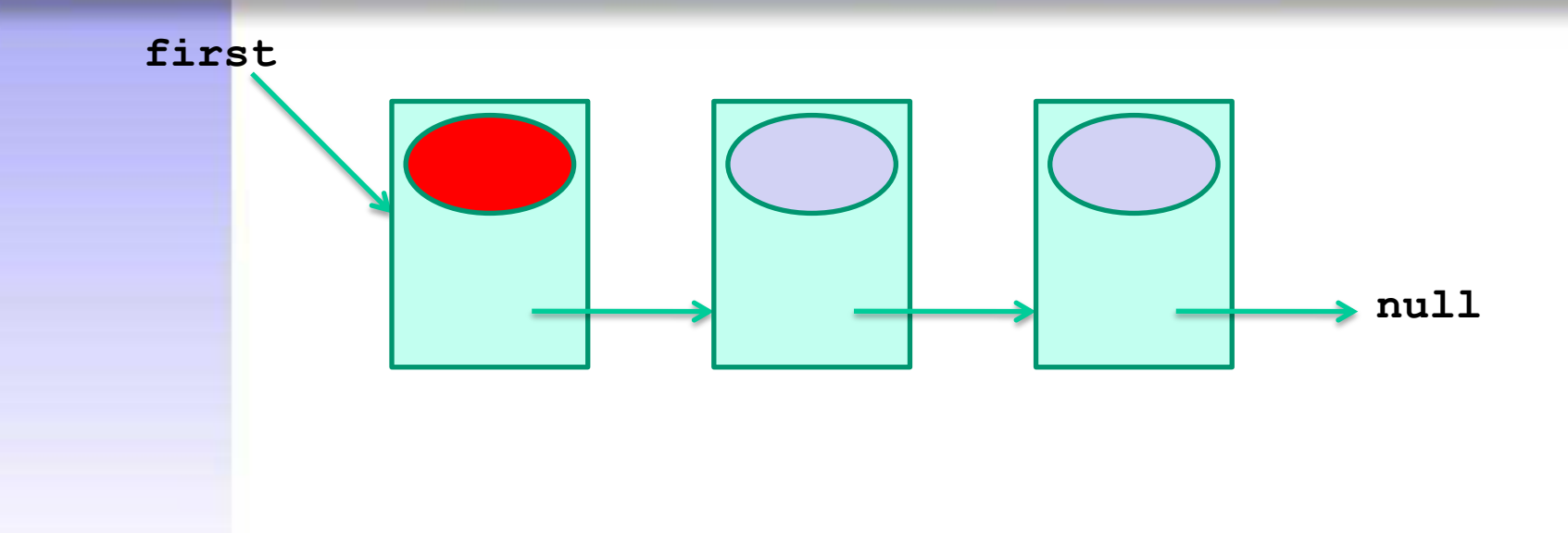

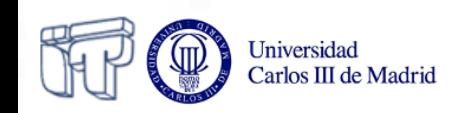

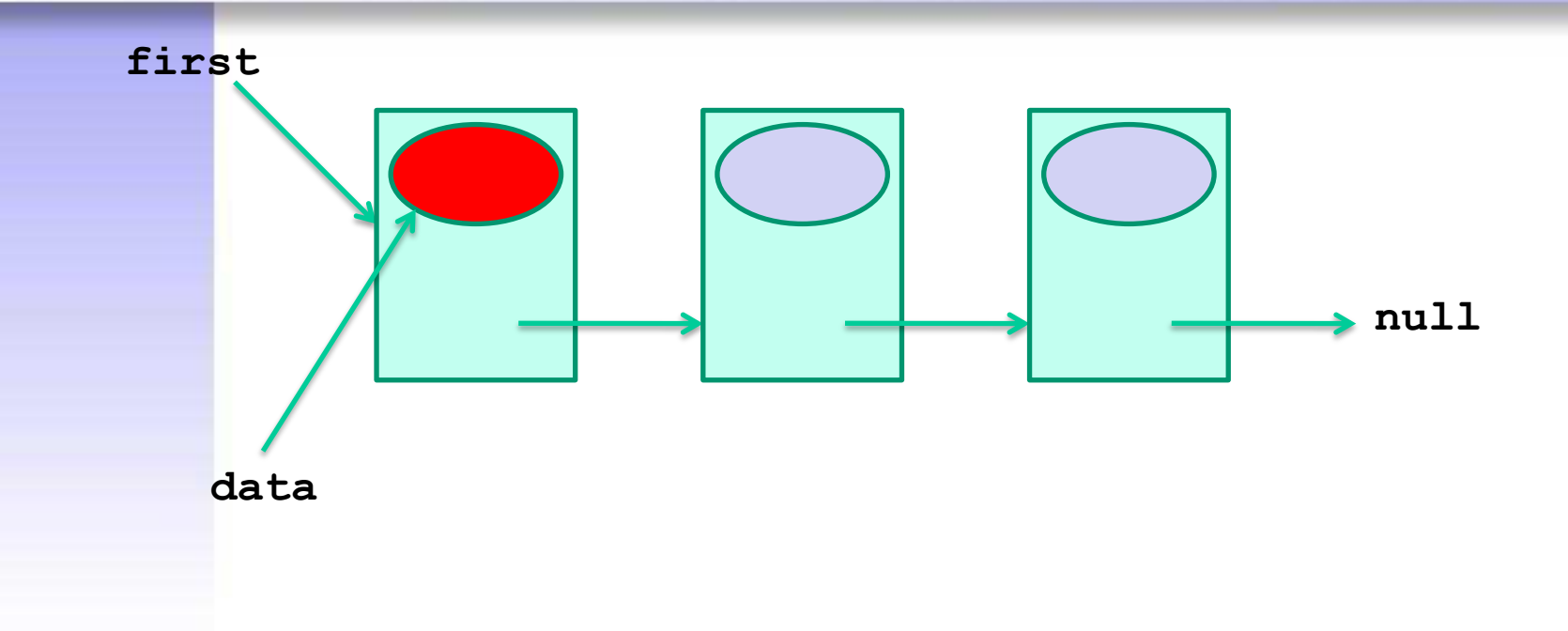

**Object data = first.getInfo(); (T)**

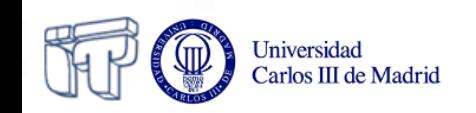

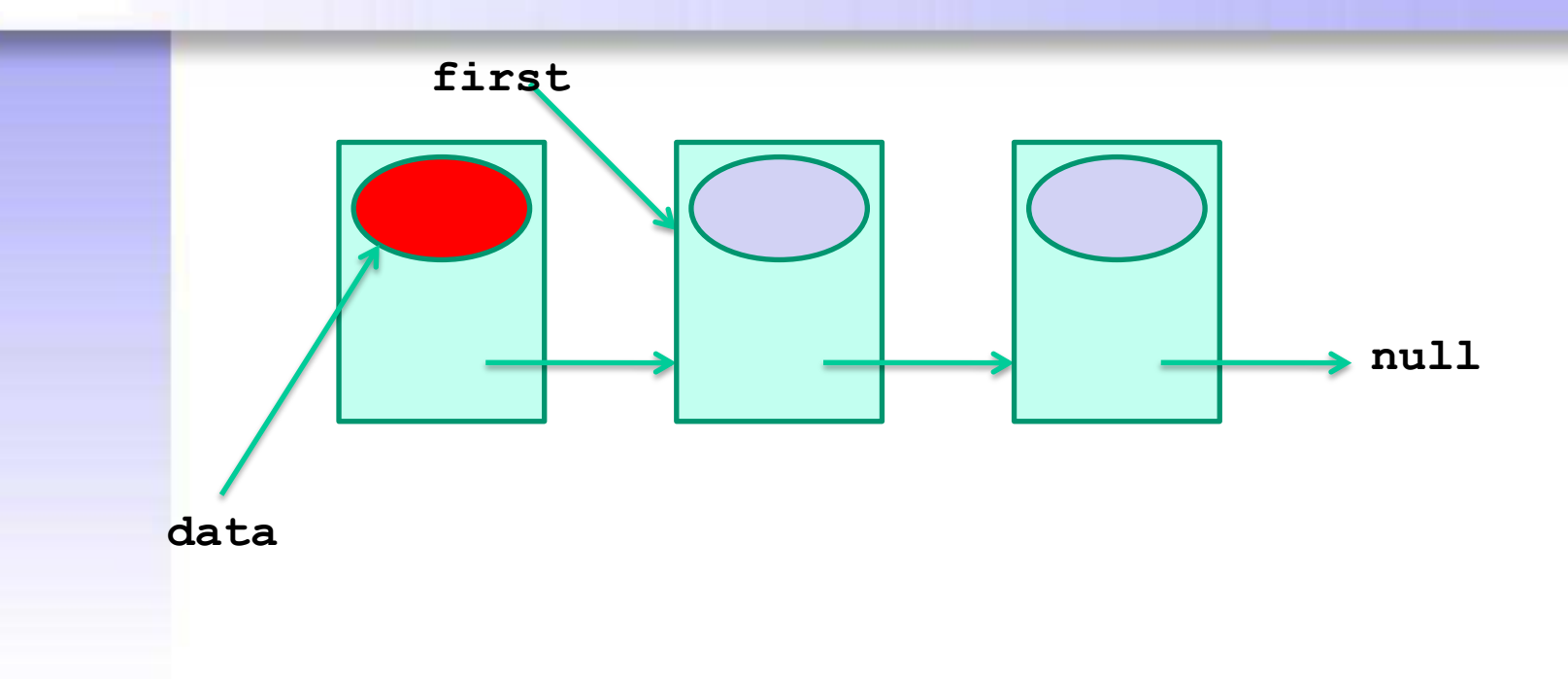

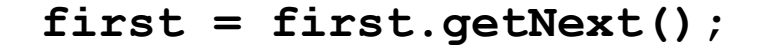

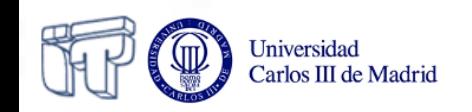

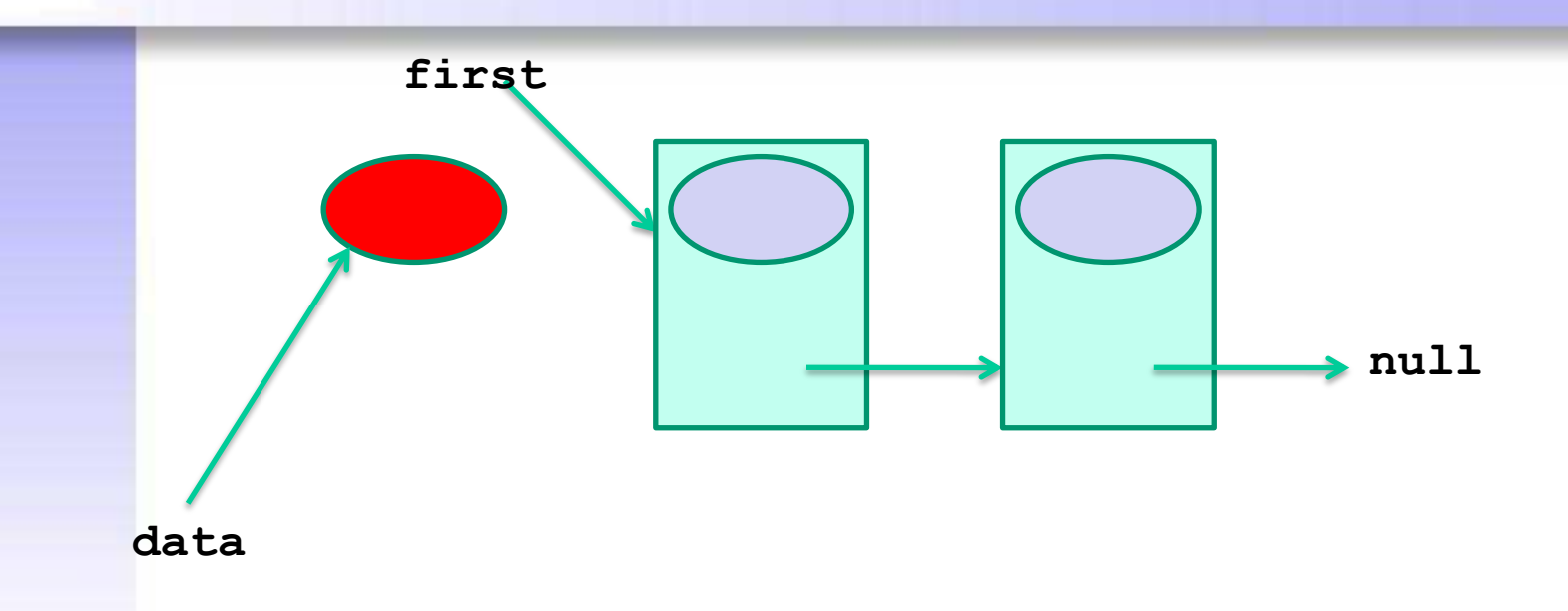

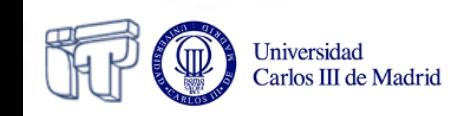

#### **Inserting a node at an intermediate position**

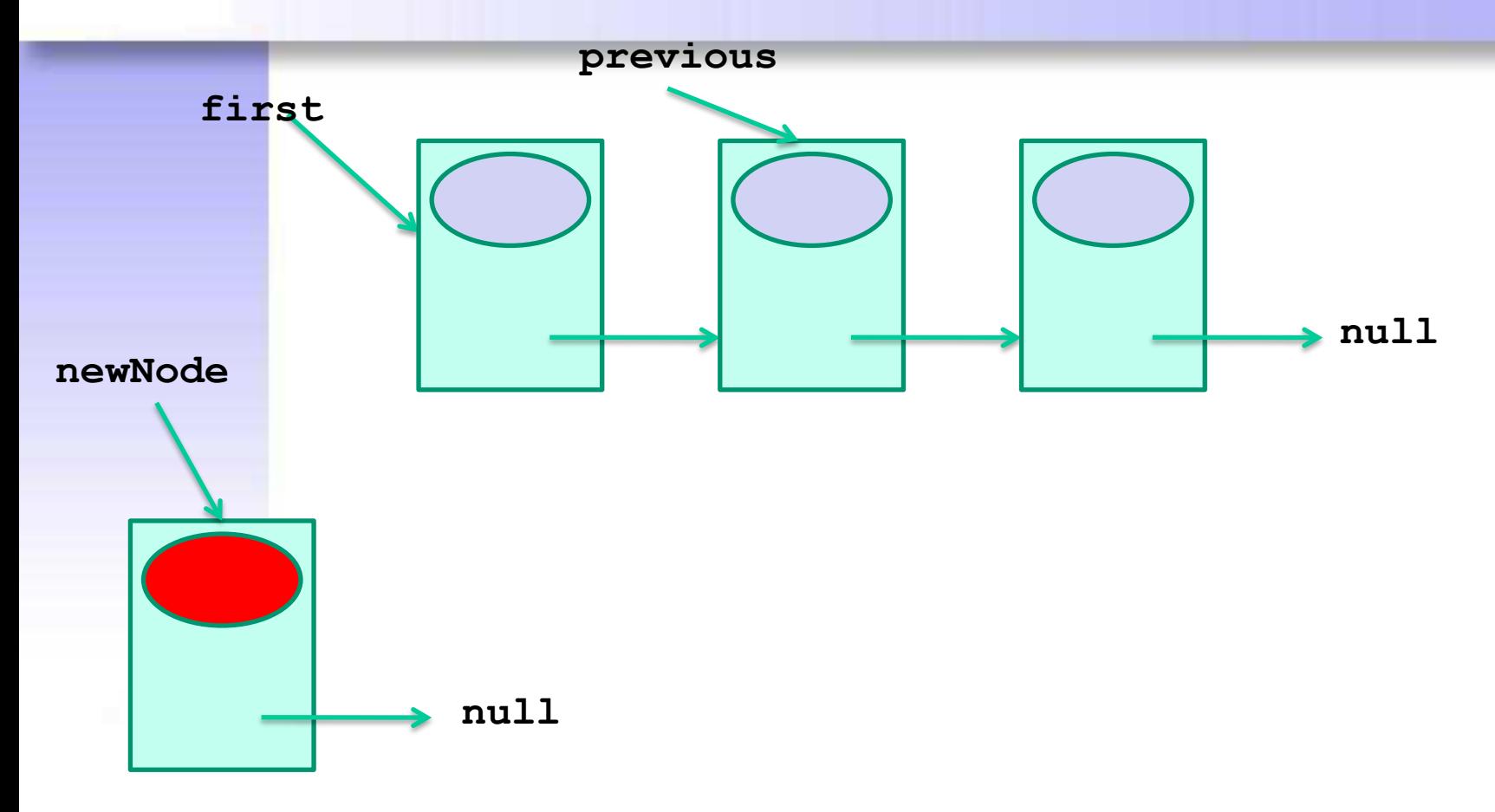

**Node newNode = new Node(info);**

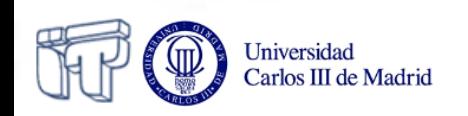

#### **Inserting a node at an intermediate position**

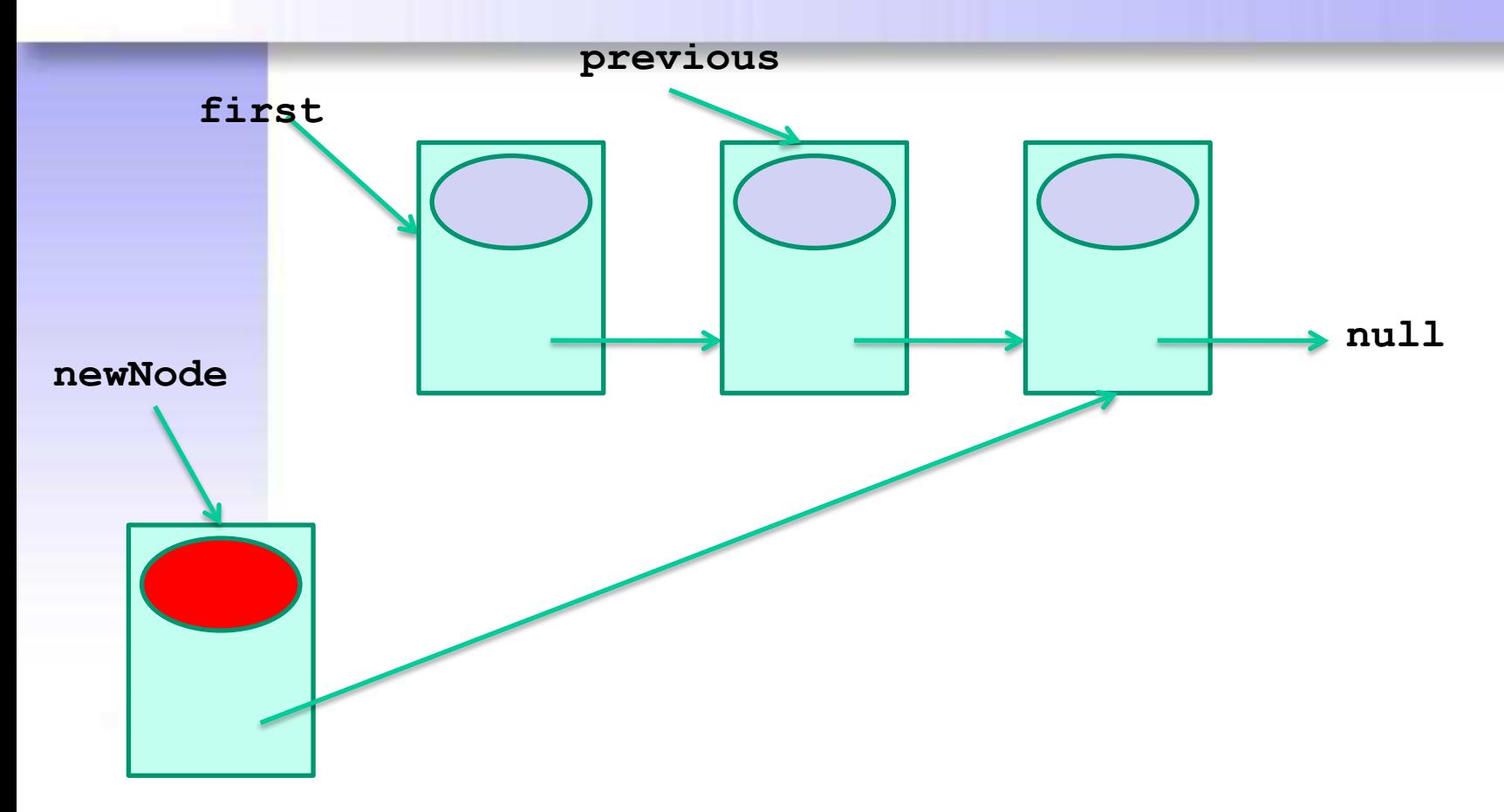

**newNode.setNext(previous.getNext())**

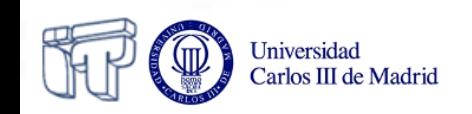

#### **Inserting a node at an intermediate position**

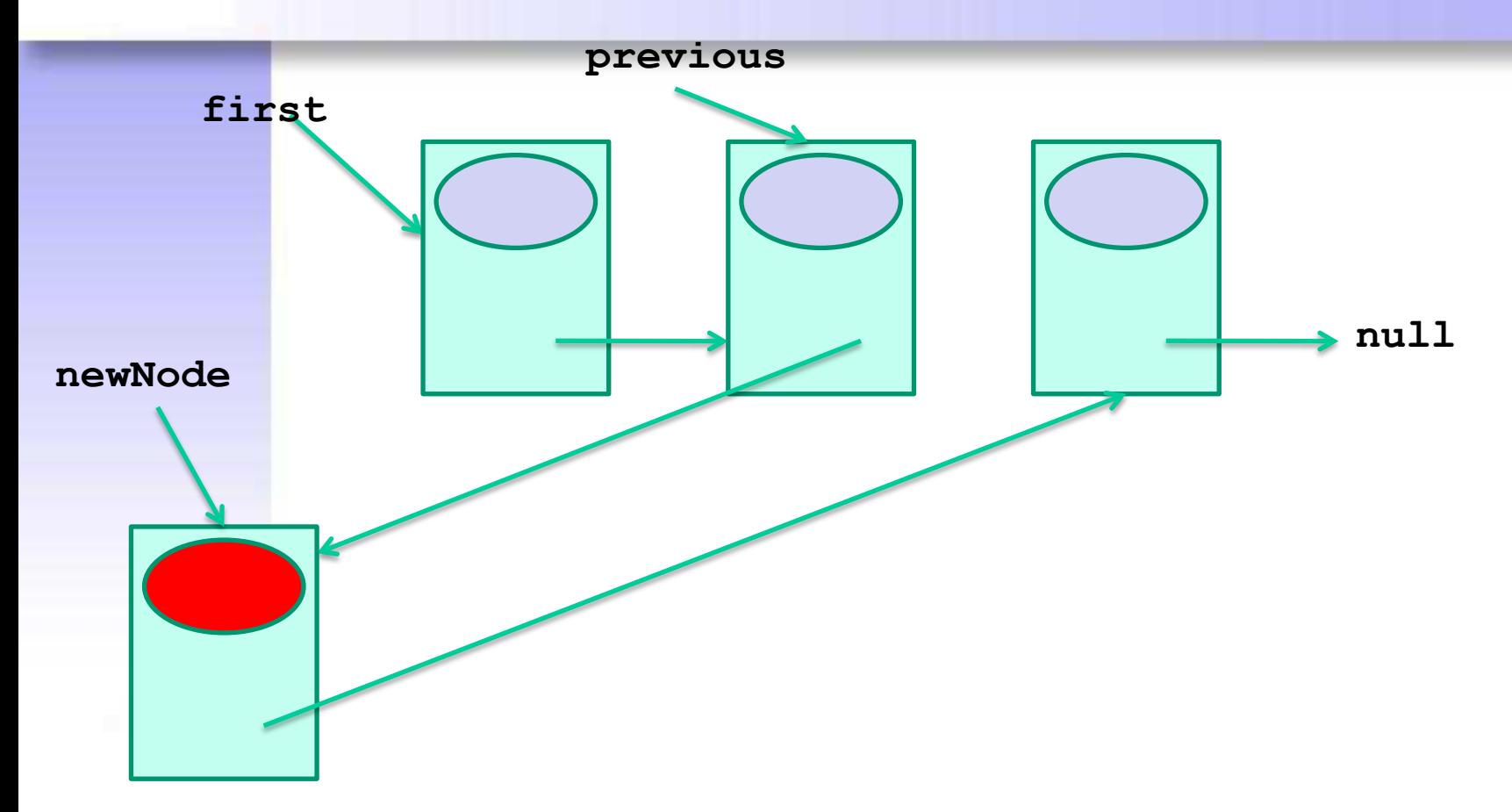

**previous.setNext(newNode)**

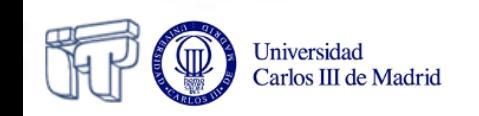

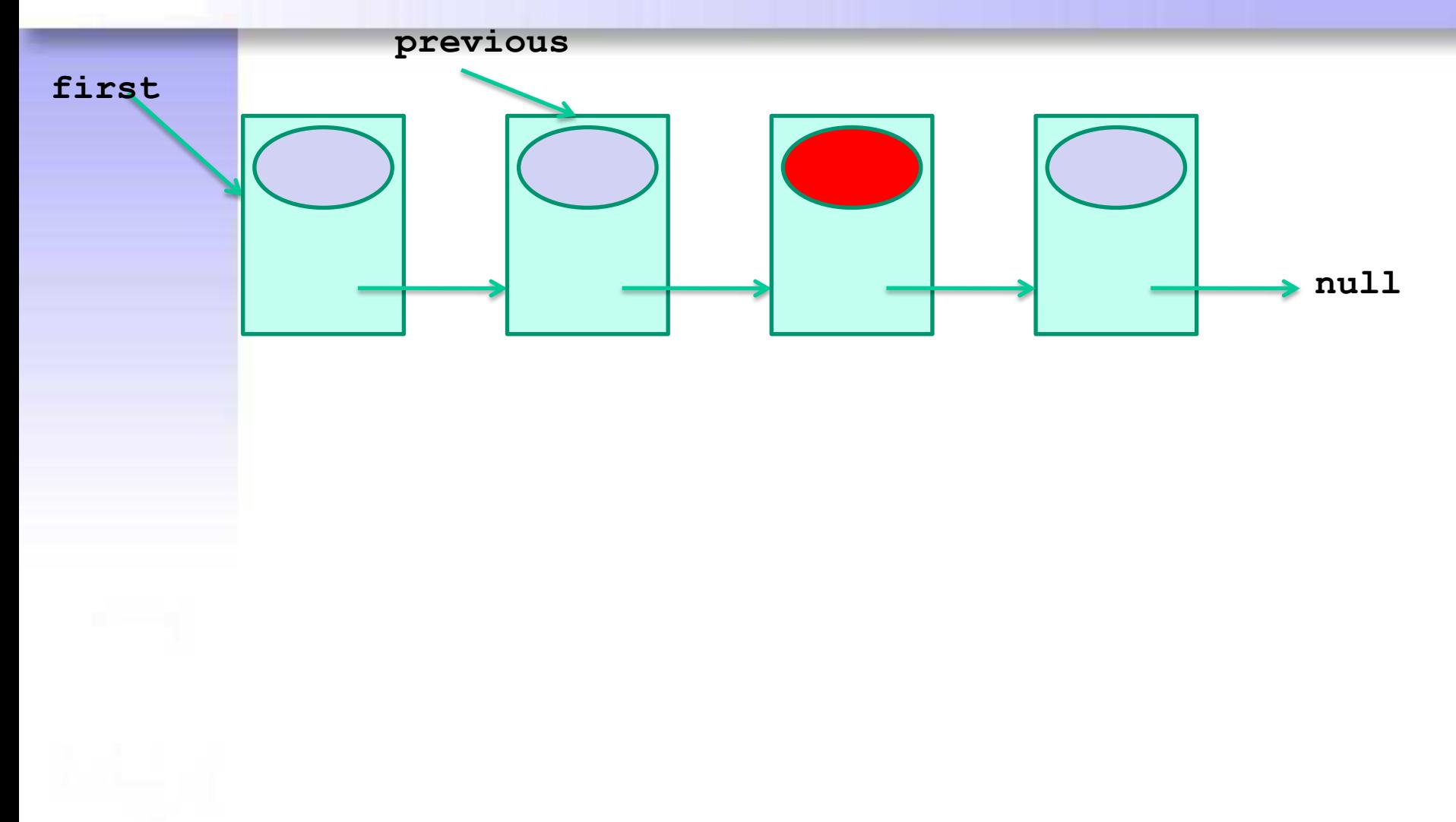

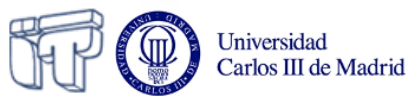

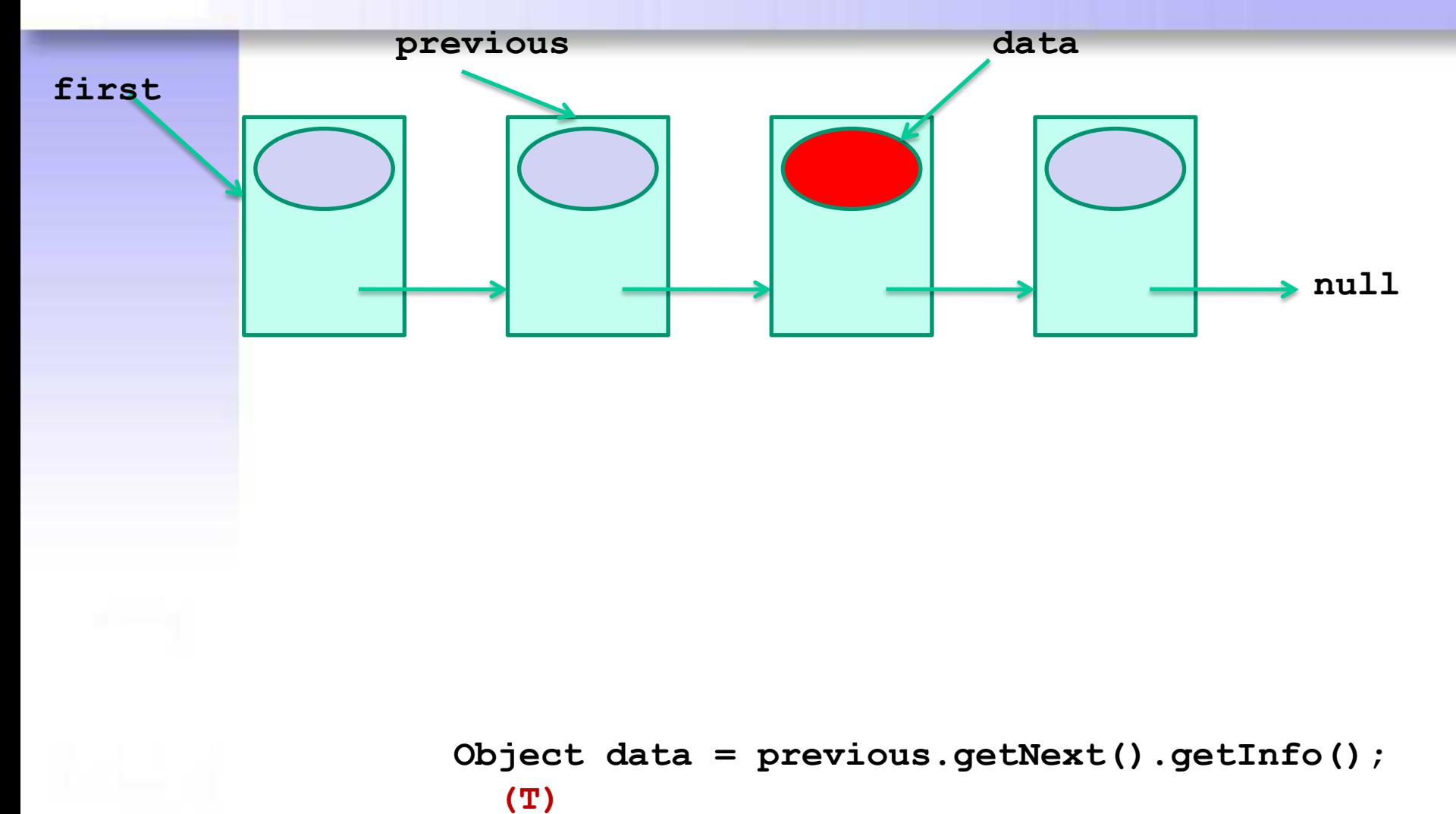

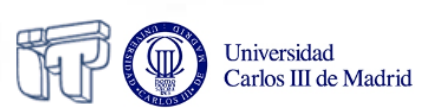

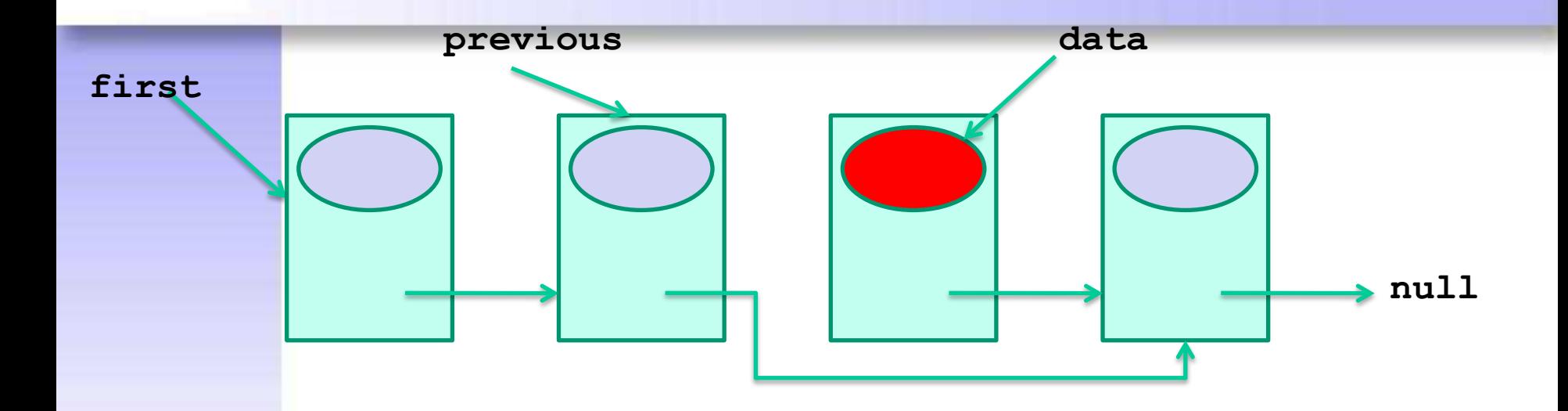

**previous.setNext(previous.getNext().getNext())**

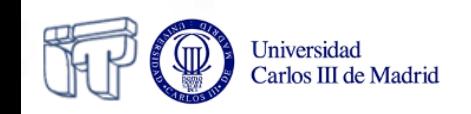

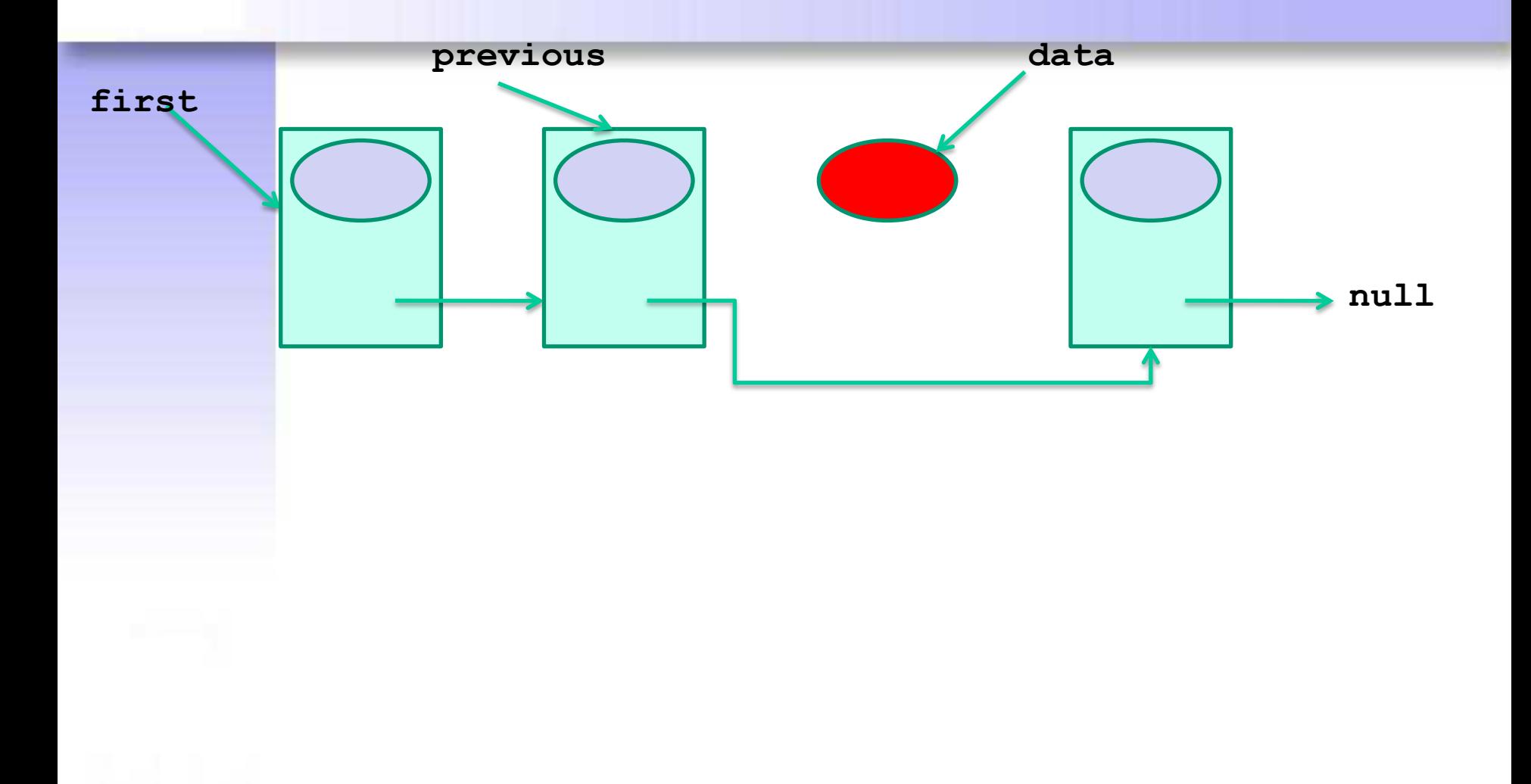

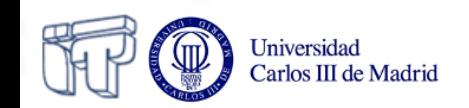

### **Traversing the linked list**

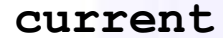

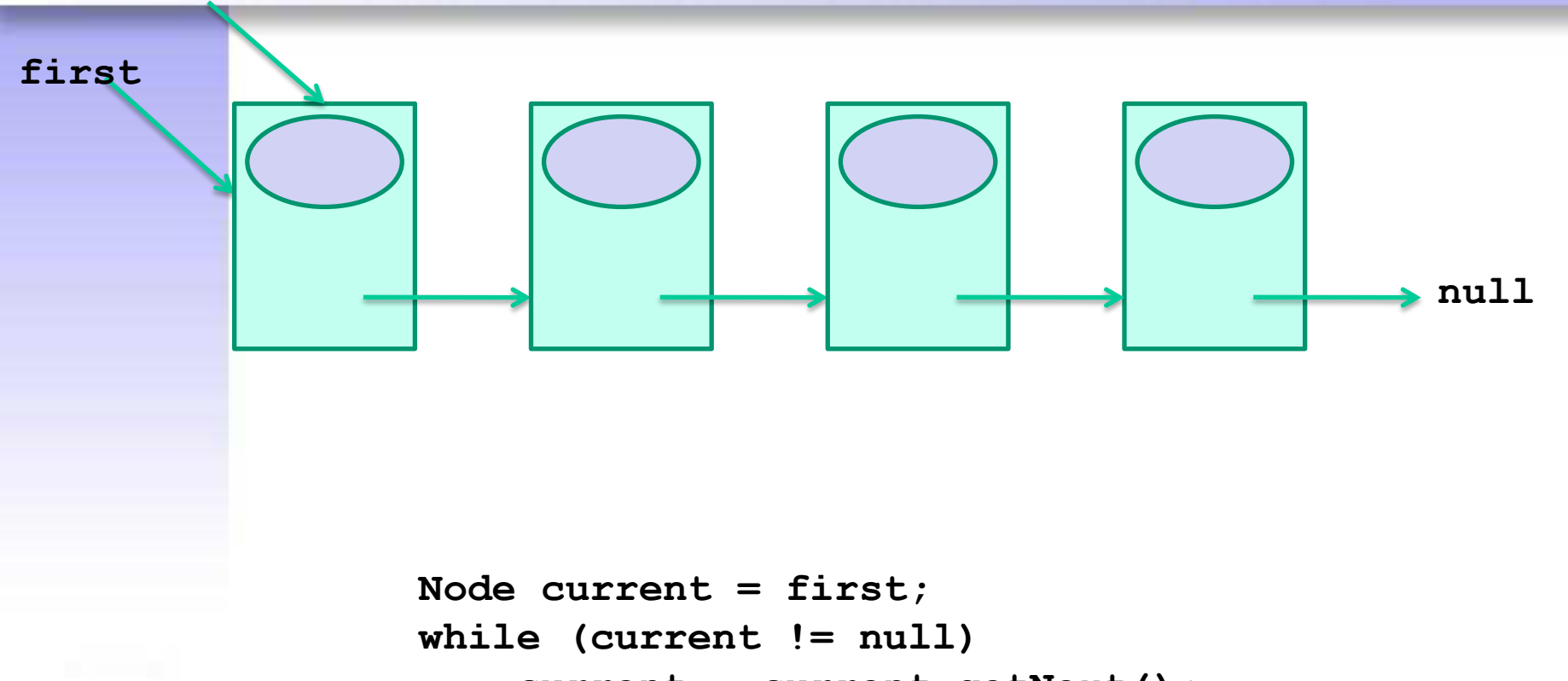

```
 current = current.getNext();
```
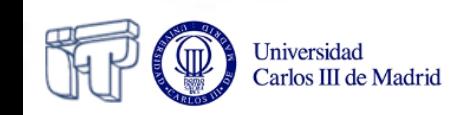

#### **Traversing the list: looking for the last node**

• A reference steps the list until a node is reached whose reference to the next node is null:

```
public Node searchLastNode() {
    Node last = null;
    Node current = first;
    if (current != null) {
        while (current.getNext() != null)
            current = current.getNext();
        last = current;
}
    return last;
```
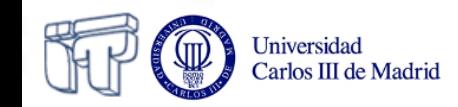

**}**

#### **Traversing the list: looking for a piece of data**

• A reference steps the list until the piece of information is reached. A counter is used in order to return its position in the list:

```
public int search(Object info) {
   int pos = 1; Node current = first;
    while (current != null
            && !current.getInfo().equals(info)) {
        pos += 1;
        current = current.getNext();
    }
    if (current != null)
        return pos;
    else
        return -1;
```
Universidad

## **Advantages of Linked Lists**

- Inserting and extracting nodes have a cost that does not depend on the size of the list
- Concatenation and partition of lists have a cost that does not depend on the size of the list
- There is no need for contiguous memory
- Memory actually in use at a given instant depends only on the number of data items stored in the list at that instant

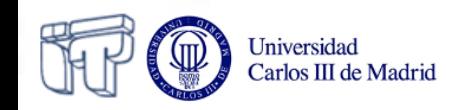

## **Disadvantages of Linked Lists**

- Accessing to arbitrary intermediate positions has a cost that depends on the size of the list
- Each node represents an overhead in memory usage

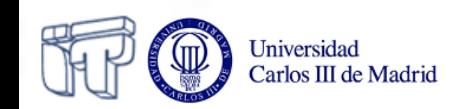

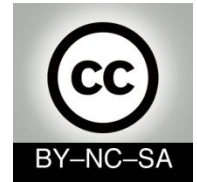

# *Systems Programming*

### *Stacks*

#### Julio Villena Román (LECTURER)

<jvillena@it.uc3m.es>

CONTENTS ARE MOSTLY BASED ON THE WORK BY: Carlos Delgado Kloos

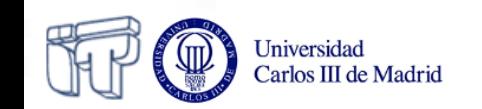

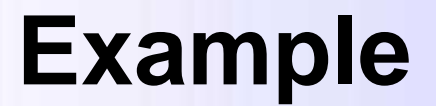

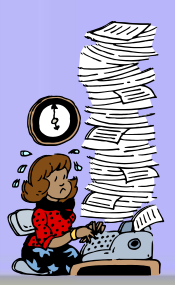

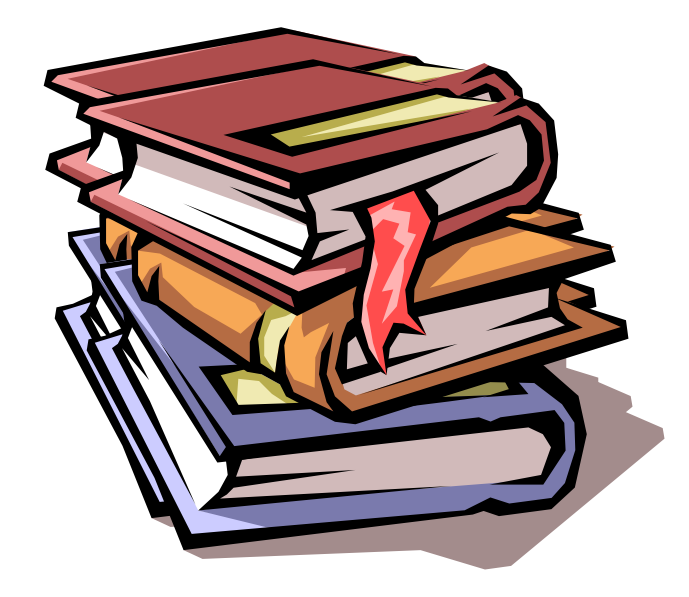

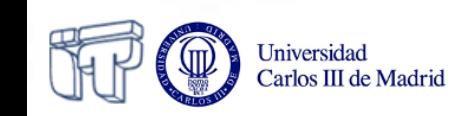

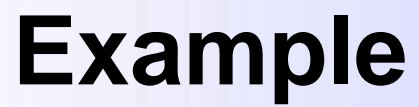

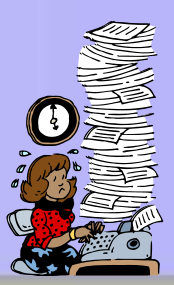

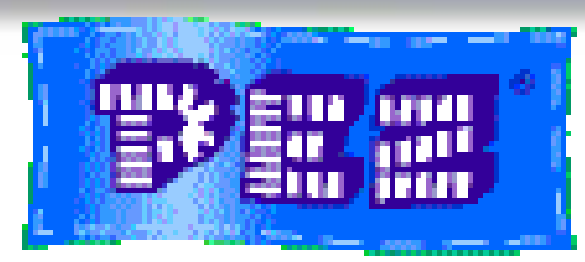

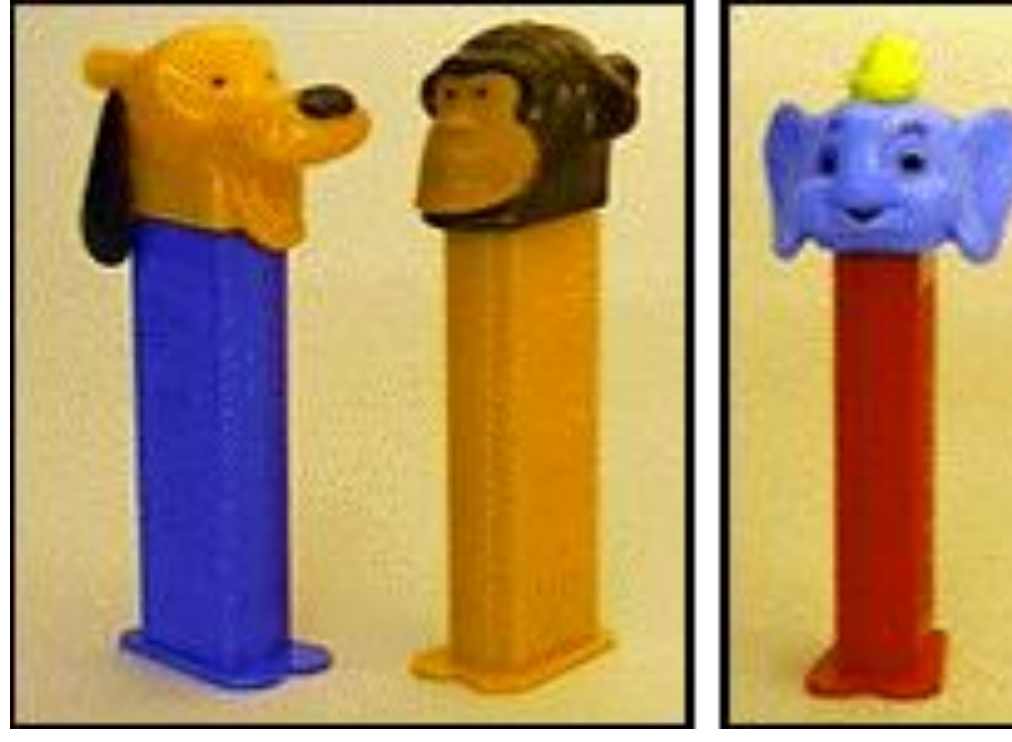

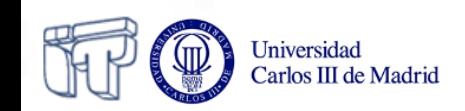

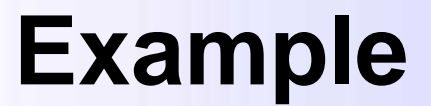

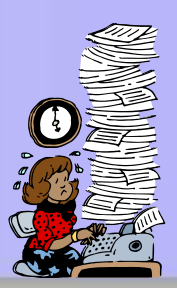

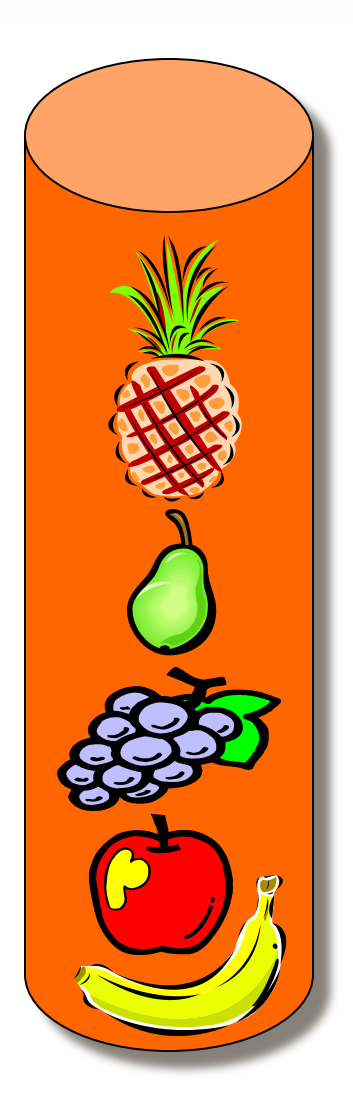

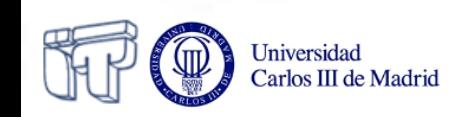

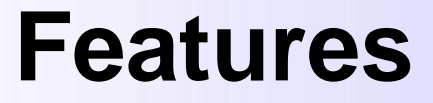

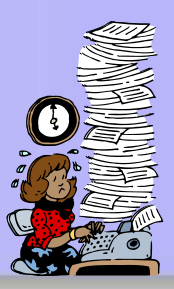

- Linear structure
- Access on one end both for insertion and extraction

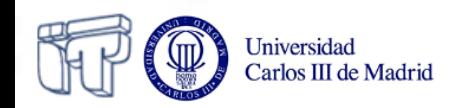

### **Main methods**

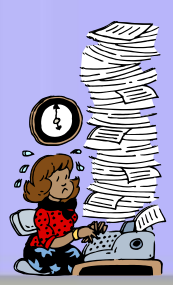

• Insert on one end: **push(x)**

• Extract at the same end: **pop()**

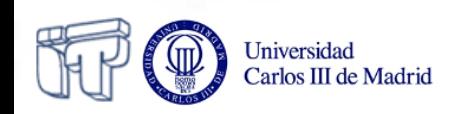

## **Example: Check brackets**

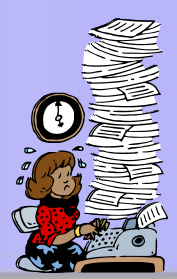

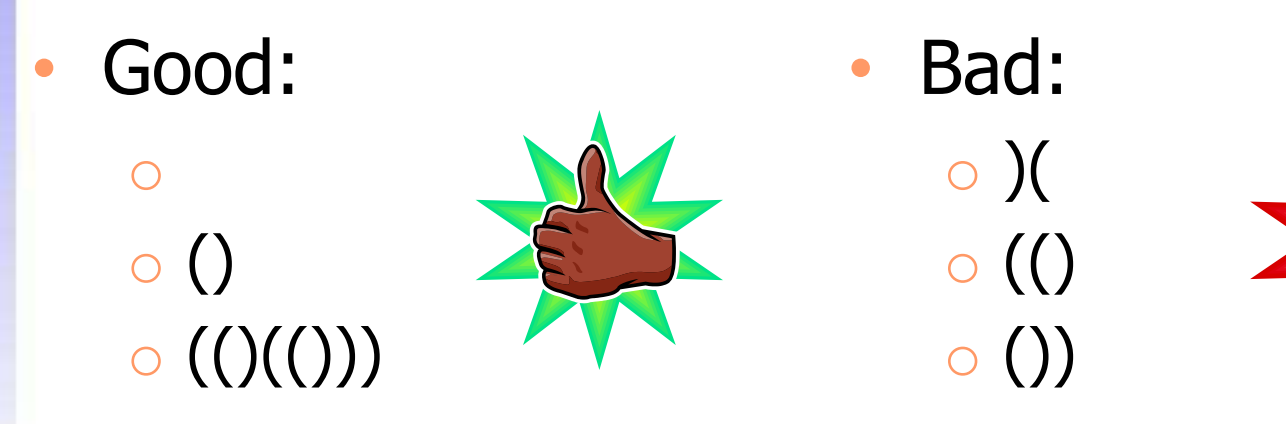

- Rules:
	- $\circ$  Basic: open + close
	- $\circ$  Sequentiation: ()()
	- $\circ$  Nesting:  $\text{(\text{)}}$

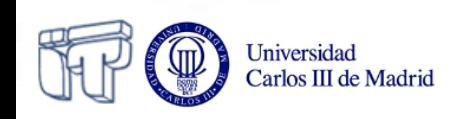
#### **Example: Check brackets**

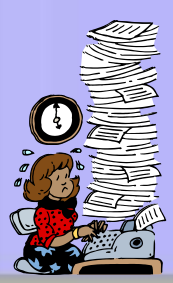

- Rules:
	- Each time we find a "(" we will put it in the stack
	- Each time we find a ")" we will extract the upper "(" of the stack
	- The string of parentheses is correct if the stack is empty after having gone through to complete string

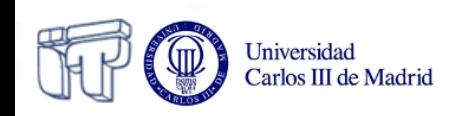

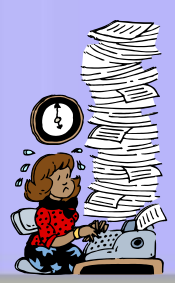

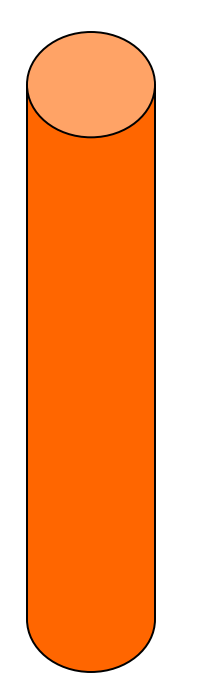

## **(()(()())())**

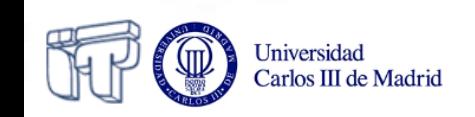

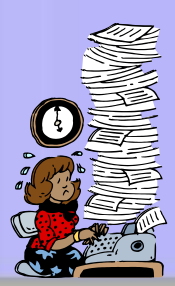

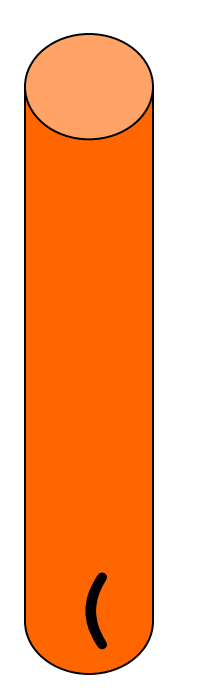

# **(()(()())())**

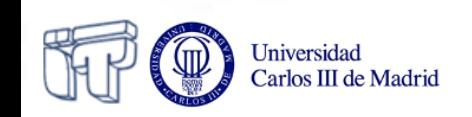

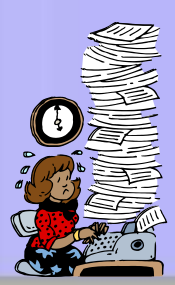

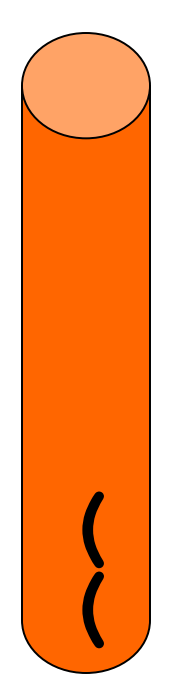

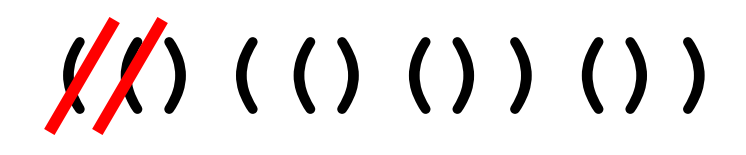

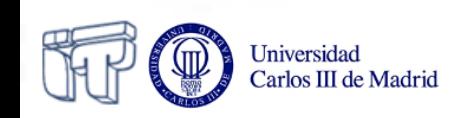

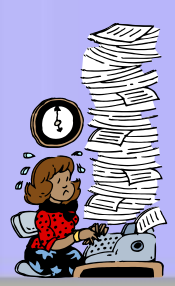

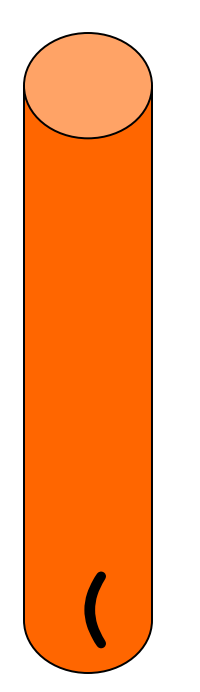

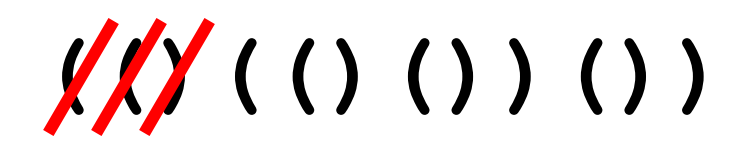

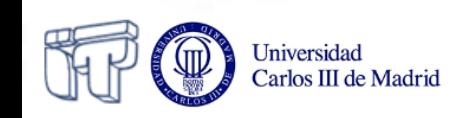

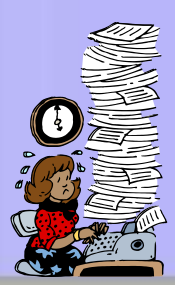

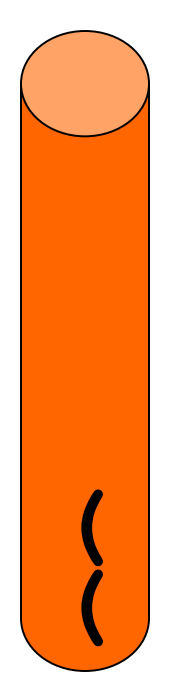

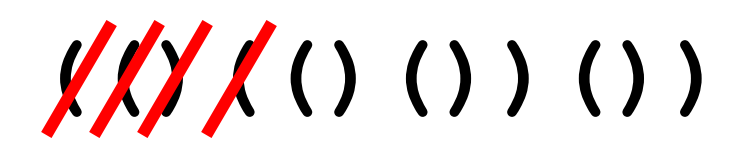

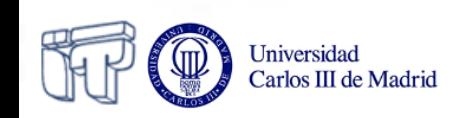

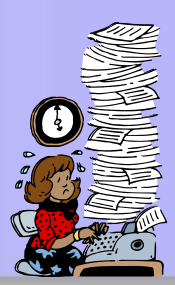

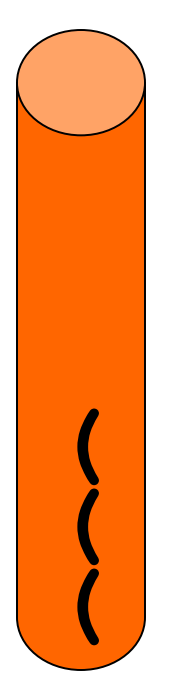

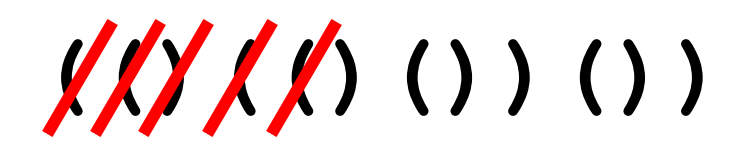

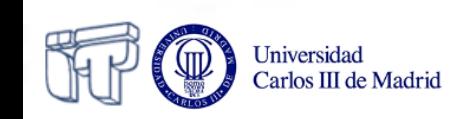

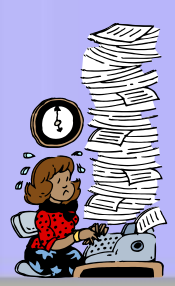

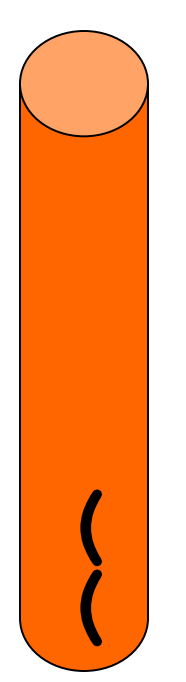

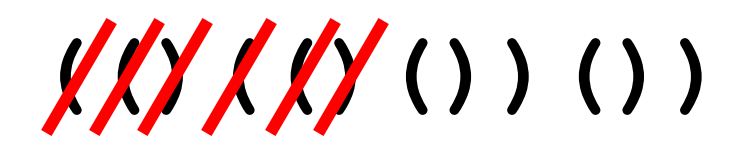

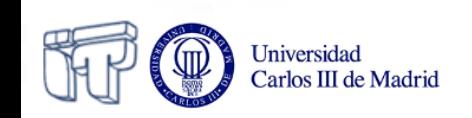

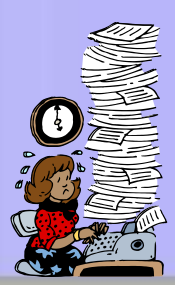

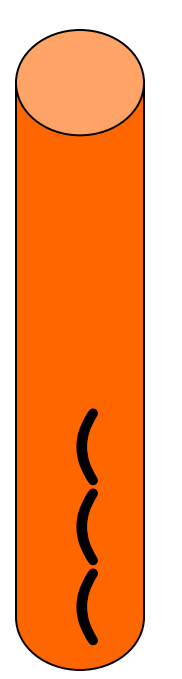

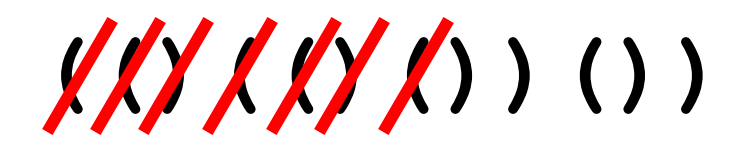

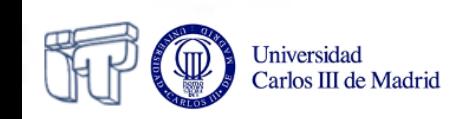

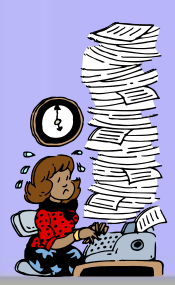

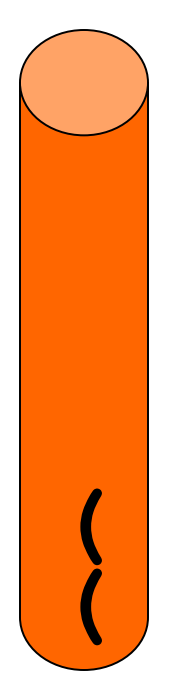

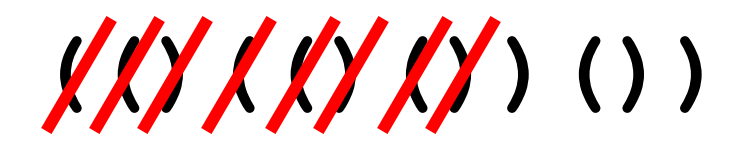

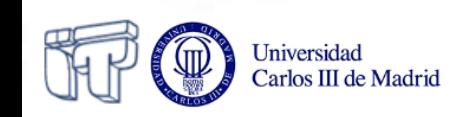

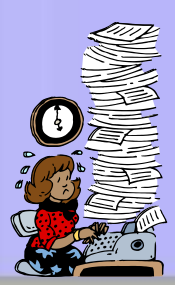

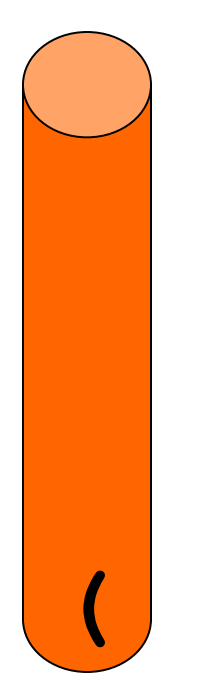

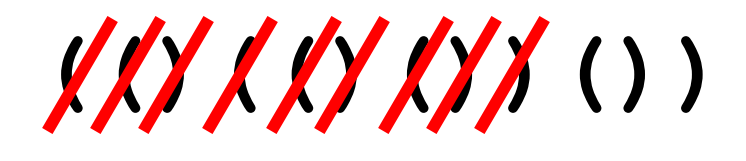

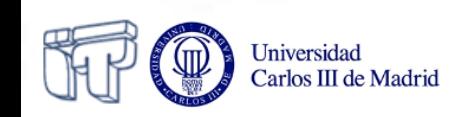

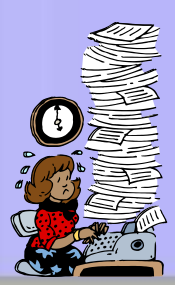

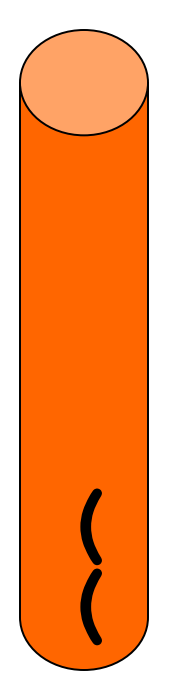

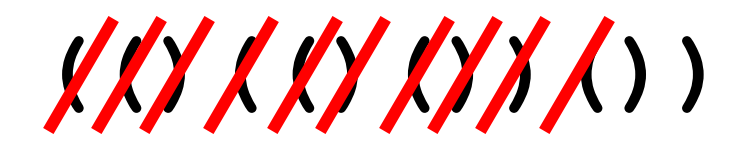

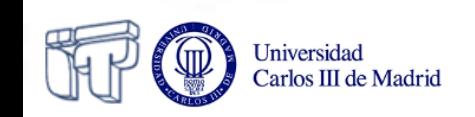

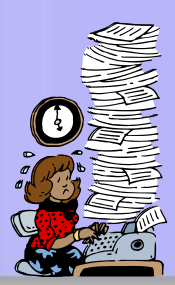

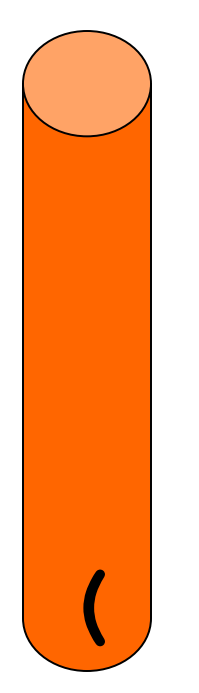

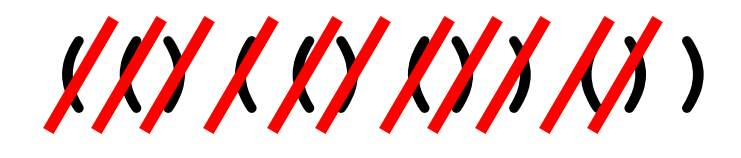

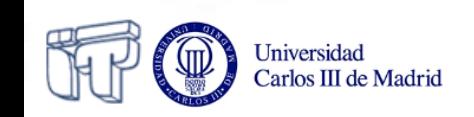

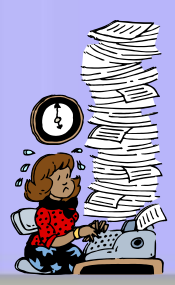

**Correct**: We have completed the string and the stack is empty

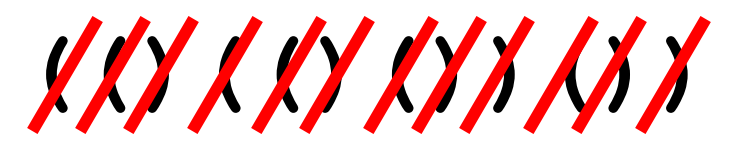

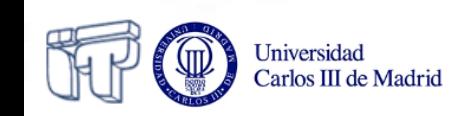

## **Example: check ([]{()<>}())**

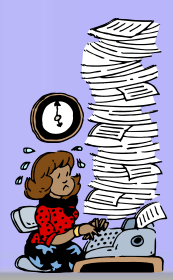

**Correct**: We have completed the string and the stack is empty

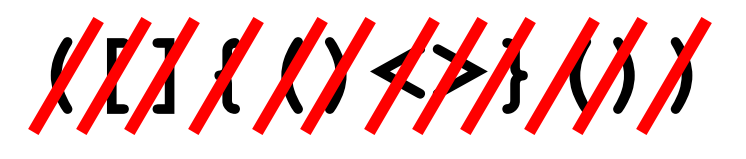

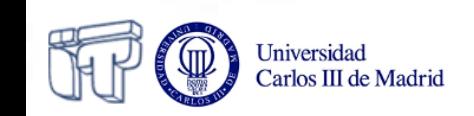

#### **Example: HTML**

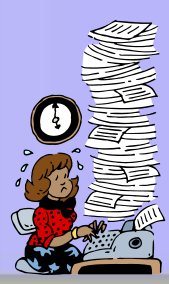

#### *<u></u><i>x***hello**<br>*/b>*/i>

- $-$  ([)]
- Correct with HTML 1.0-4.0
- Incorrect with XHTML

#### **<b><i>hello</i></b>**

 $-$  ([])

– Correct with HTML 1.0-4.0 – Correct with XHTML

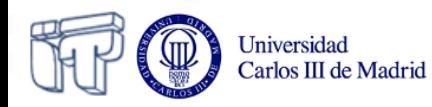

#### **Stack interface**

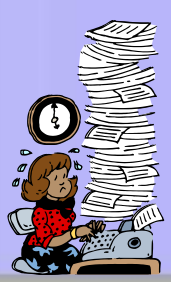

**public interface Stack { public void push(Object o) throws StackOverflowException; public Object pop() throws EmptyStackException; public Object top() throws EmptyStackException; public int size(); public boolean isEmpty(); }** 

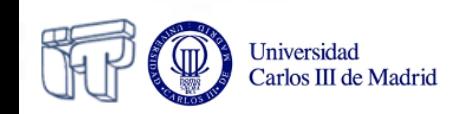

## **Stack interface (Generic types)**

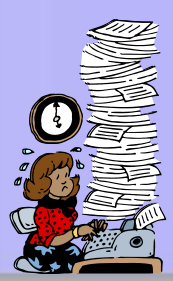

```
public interface Stack<T> {
   public void push(T o)
     throws StackOverflowException;
   public T pop()
     throws EmptyStackException;
   public T top()
     throws EmptyStackException;
   public int size();
   public boolean isEmpty();
}
```
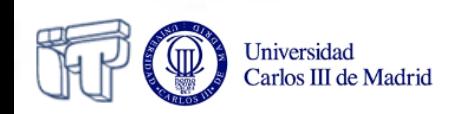

### **One interface and several implementations**

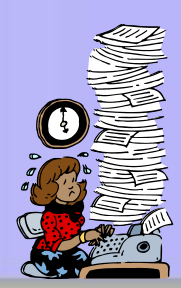

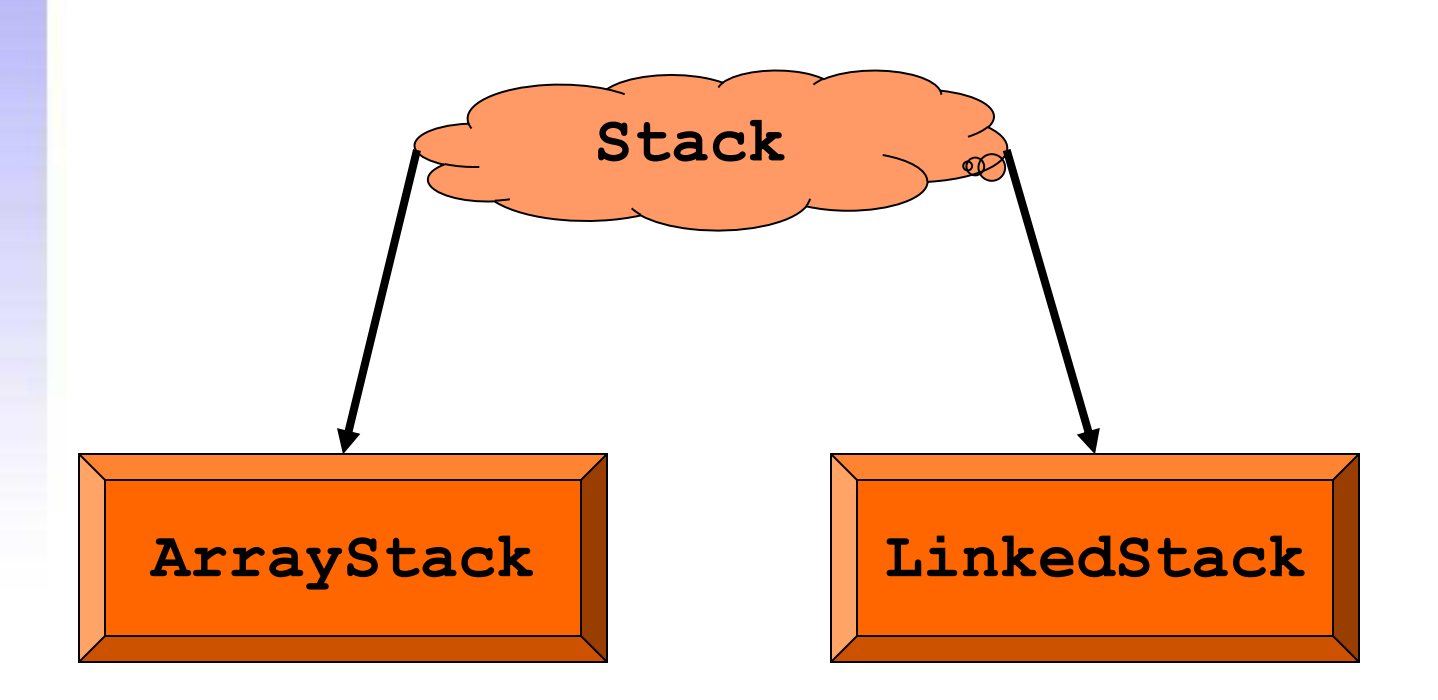

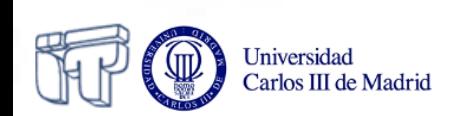

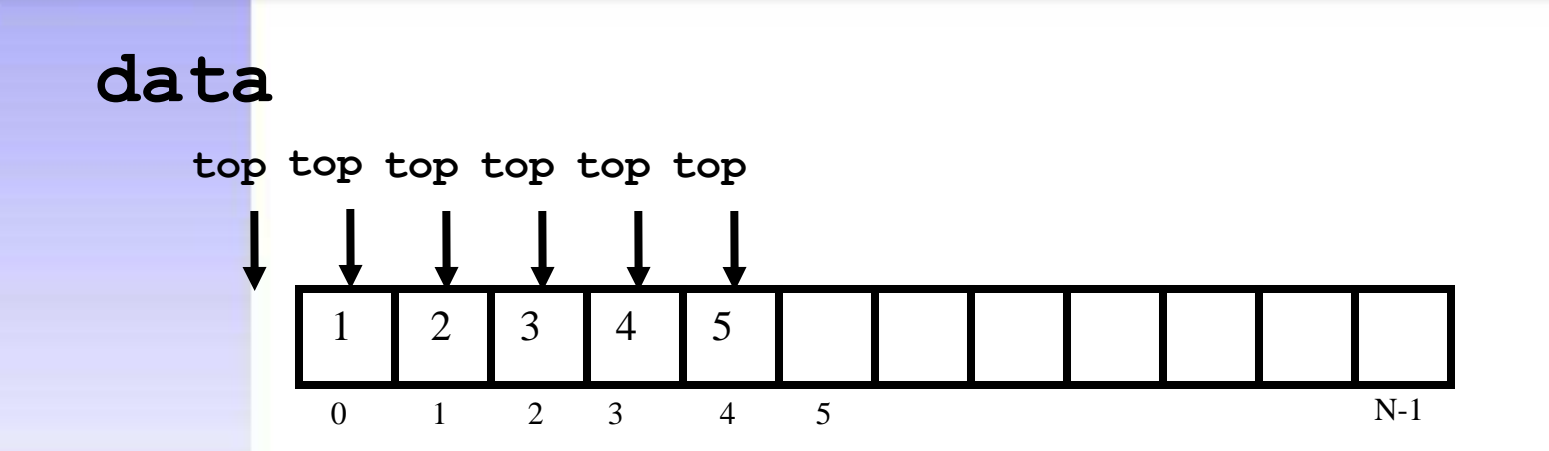

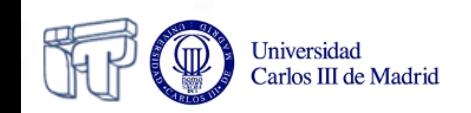

```
public class ArrayStack<T> implements Stack<T> {
   public static final int DEFAULT_CAPACITY = 1000;
   private int capacity;
   private T data[];
  \frac{1}{2} private int top = -1;
   public ArrayStack() {
     this(DEFAULT_CAPACITY);
 }
   public ArrayStack(int capacity) {
     this.capacity = capacity;
     data = new T[capacity];
 }
```
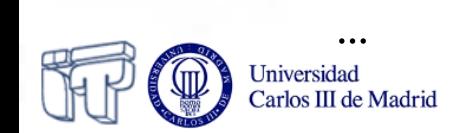

```
…
public int size() {
   return (top + 1);
}
public boolean isEmpty() {
   return (top < 0);
}
public T top() throws EmptyStackException {
   if (isEmpty())
     throw new EmptyStackException("empty");
   return data[top];
}
```
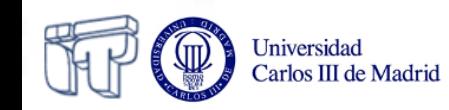

**…**

```
…
public void push(T o)
   throws StackOverflowException {
   if (size == capacity)
     throw new StackOverflowException();
   data[++top] = o;
}
```
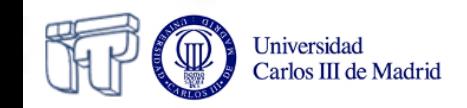

**…**

```
…
public T pop() throws StackEmptyException {
   T o;
  if (top == -1) throw new EmptyStackException();
   o = data[top];
  data[top--] = null; return o;
}
```
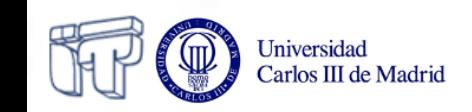

 **}**

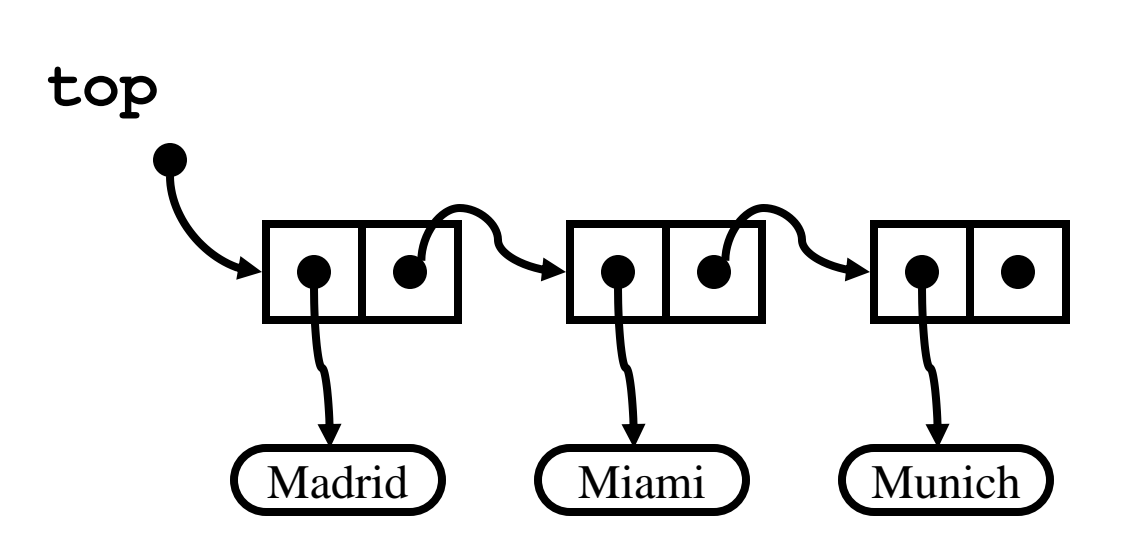

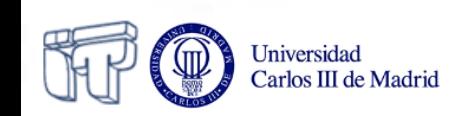

```
public class Node<T> {
   private T info;
   private Node<T> next;
   public Node(T info, Node next) {
     this.info = info;
     this.next = next;
   }
   void setInfo(T info) {this.info = info;}
   void setNext(Node<T> next) {this.next = next;}
   T getInfo() {return info;}
   Node<T> getNext() {return next;}
```
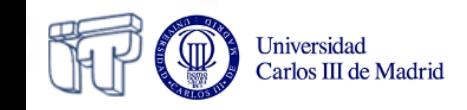

**}**

**public class LinkedStack<T> implements Stack<T> { private Node<T> top; private int size;**

```
 public LinkedStack() {
  top = null; size = 0;
 }
```
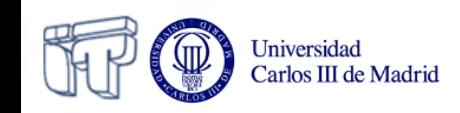

 **…**

```
…
public int size() {
   return size;
}
public boolean isEmpty() {
   return (top == null);
}
public T top() throws EmptyStackException {
   if (top == null)
     throw new EmptyStackException();
   return top.getInfo();
```
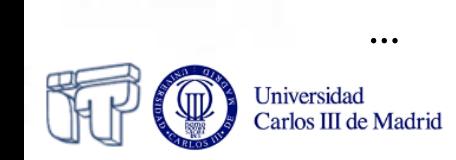

**}**

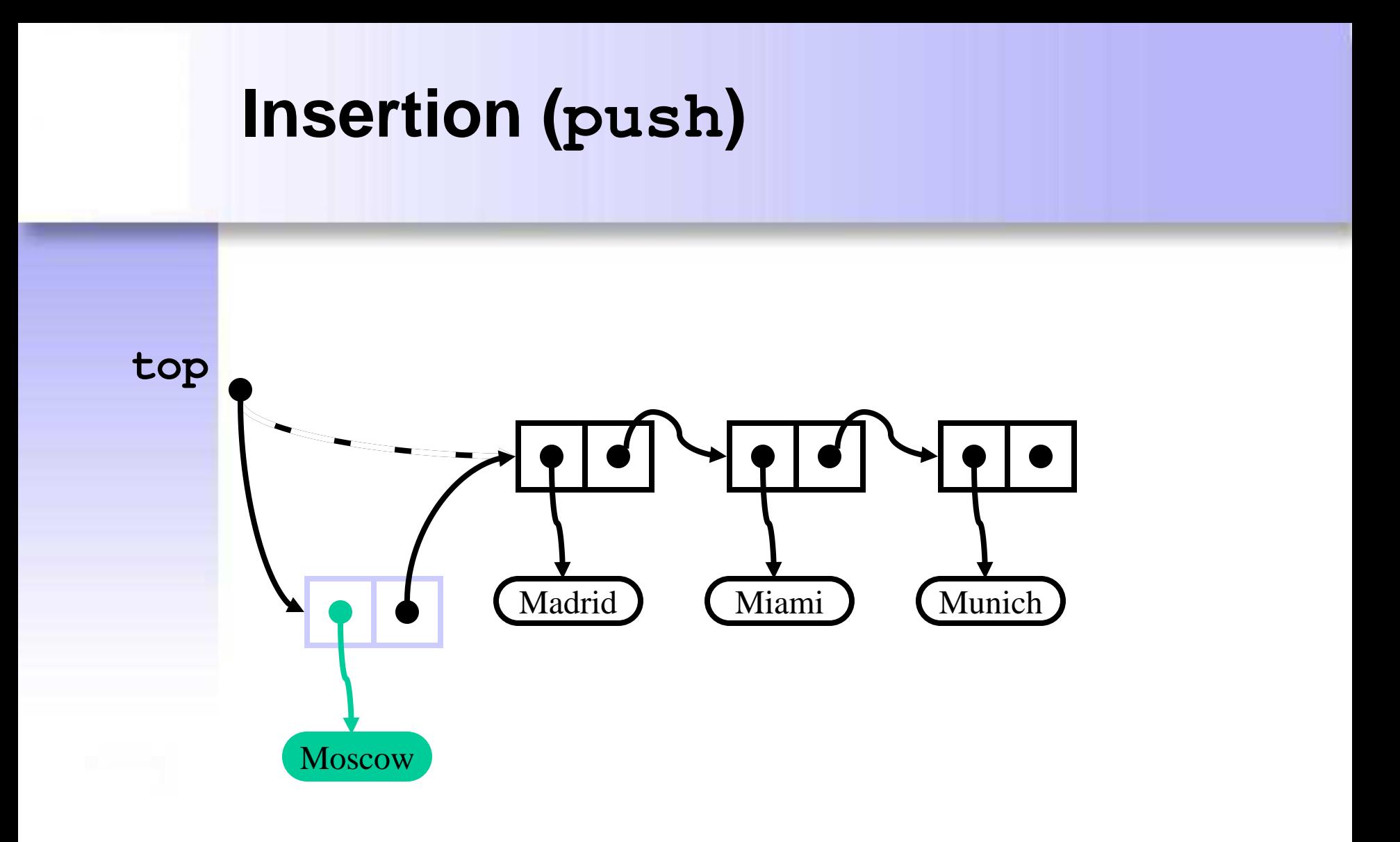

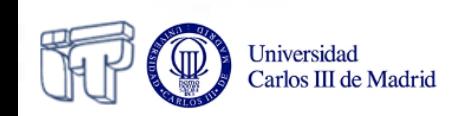

**…**

```
public void push(T info) {
   Node<T> n = new Node<T>(info, top);
   top = n;
   size++;
}
…
```
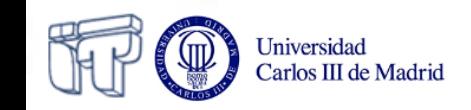

#### **Extraction (pop)**

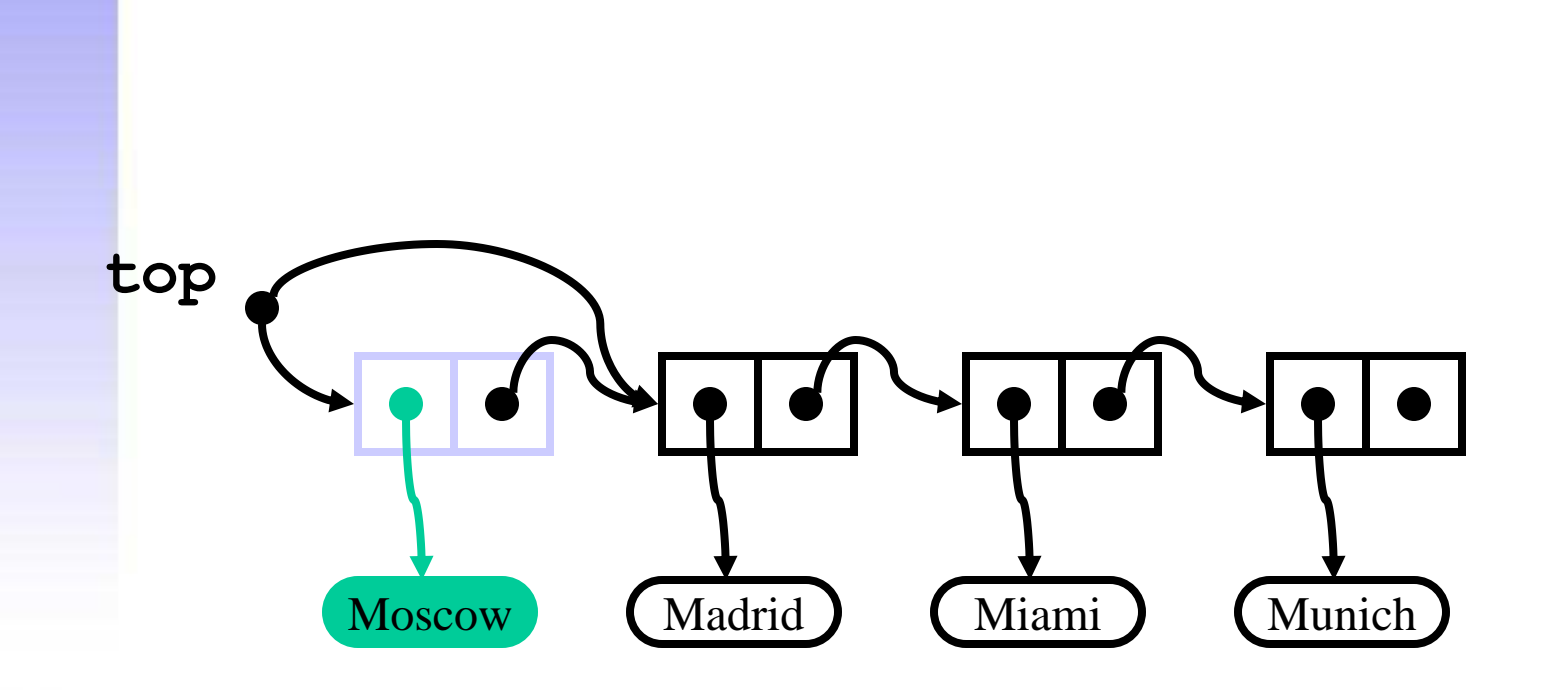

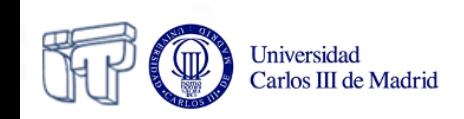

```
…
public T pop() throws EmptyStackException {
   T o;
   if (isEmpty())
     throw new EmptyStackException();
   o = top.getInfo();
   top = top.getNext();
   size--;
   return o;
```
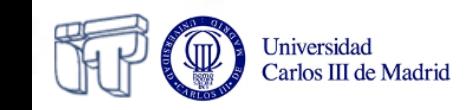

**}**

**}**

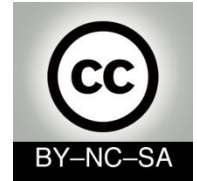

# *Systems Programming*

#### *Queues*

#### Julio Villena Román (LECTURER)

<jvillena@it.uc3m.es>

CONTENTS ARE MOSTLY BASED ON THE WORK BY: Carlos Delgado Kloos

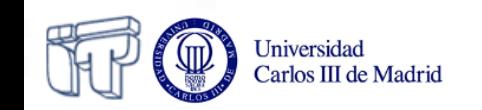

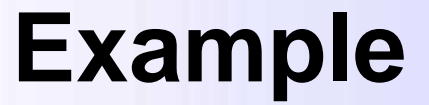

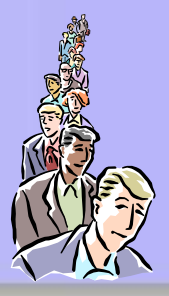

- The queue at the bus stop
- The printer queue

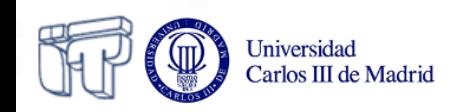

#### **Characteristics**

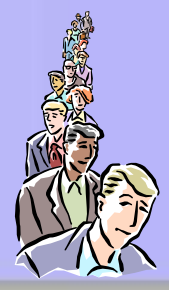

- Linear structure
- Access on one end for insertion and on the other for extraction

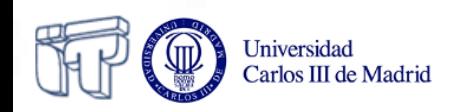

#### **Queue interface**

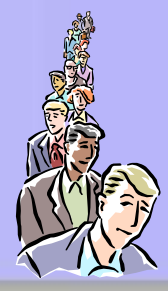

```
public interface Queue<T> {
   public int size();
   public boolean isEmpty();
   public void enqueue(T o)
     throws QueueOverflowException;
   public T dequeue()
     throws EmptyQueueException;
   public T front()
     throws EmptyQueueException;
}
```
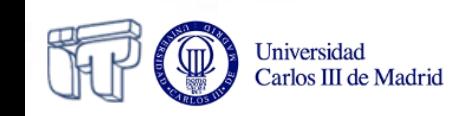
## **One interface and several implementations**

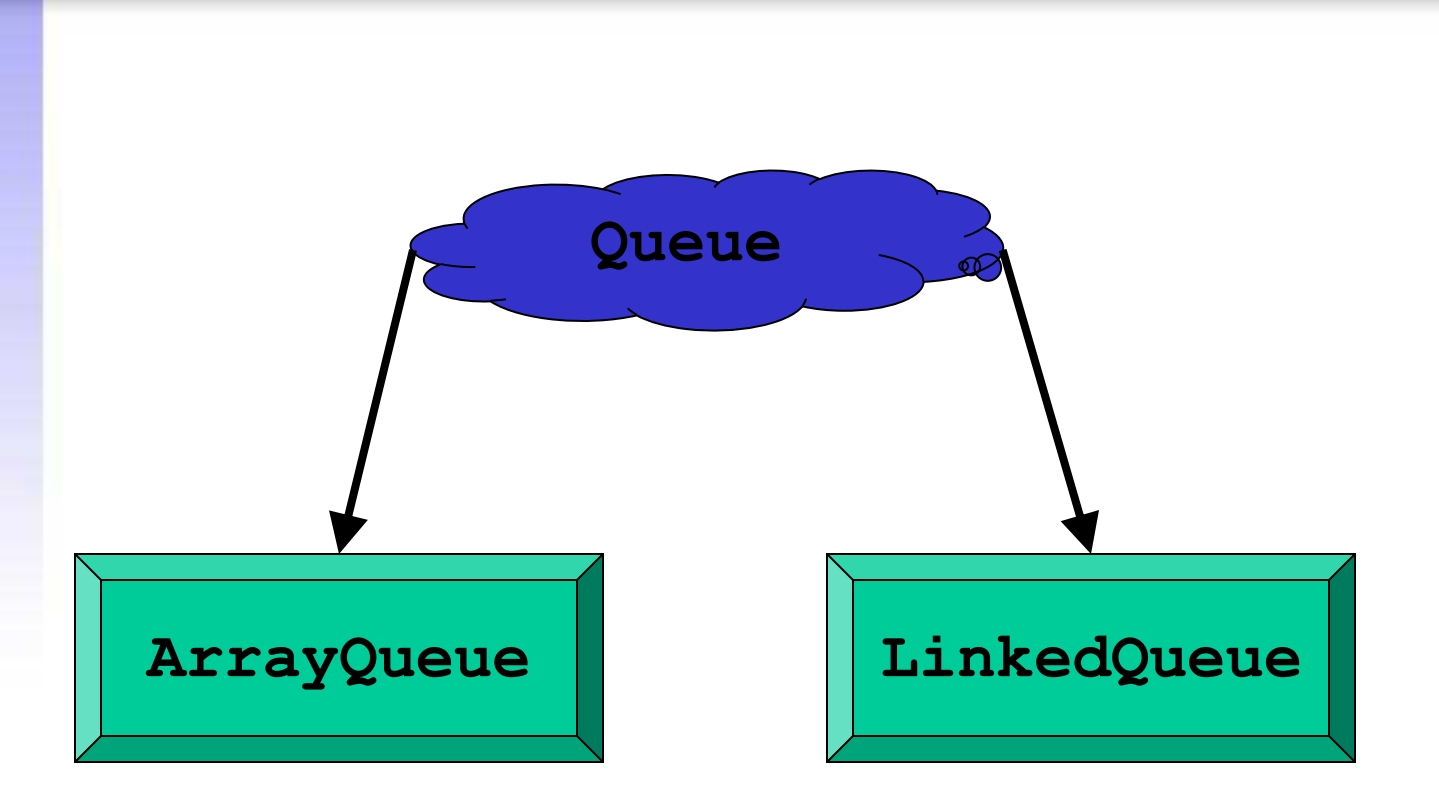

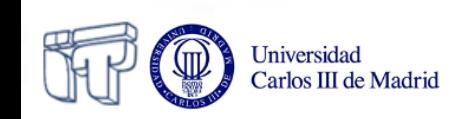

## **Array-based implementation**

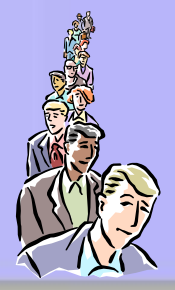

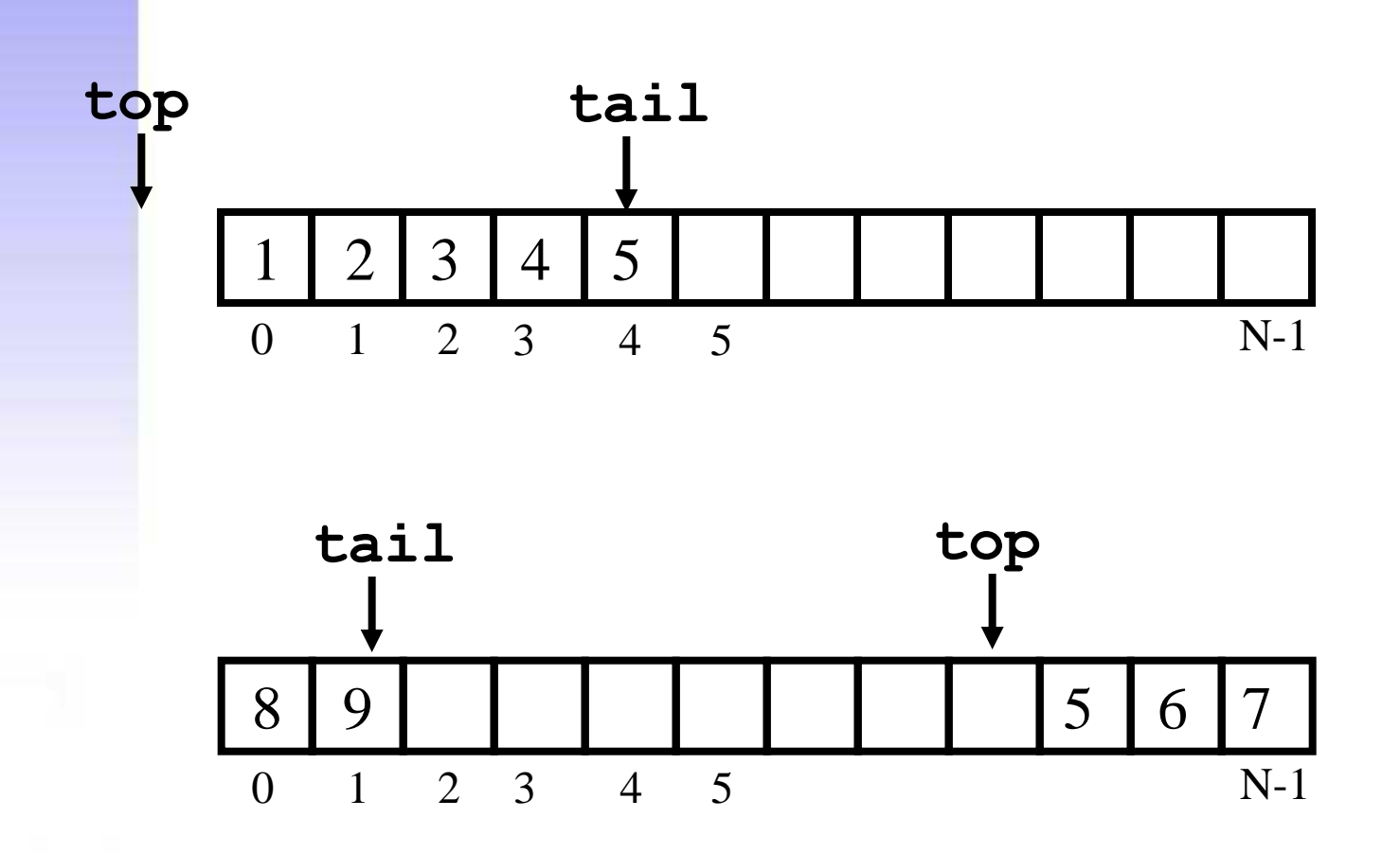

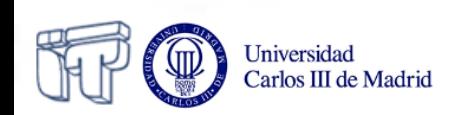

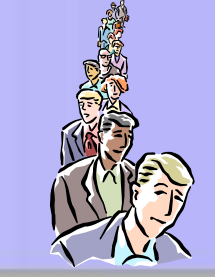

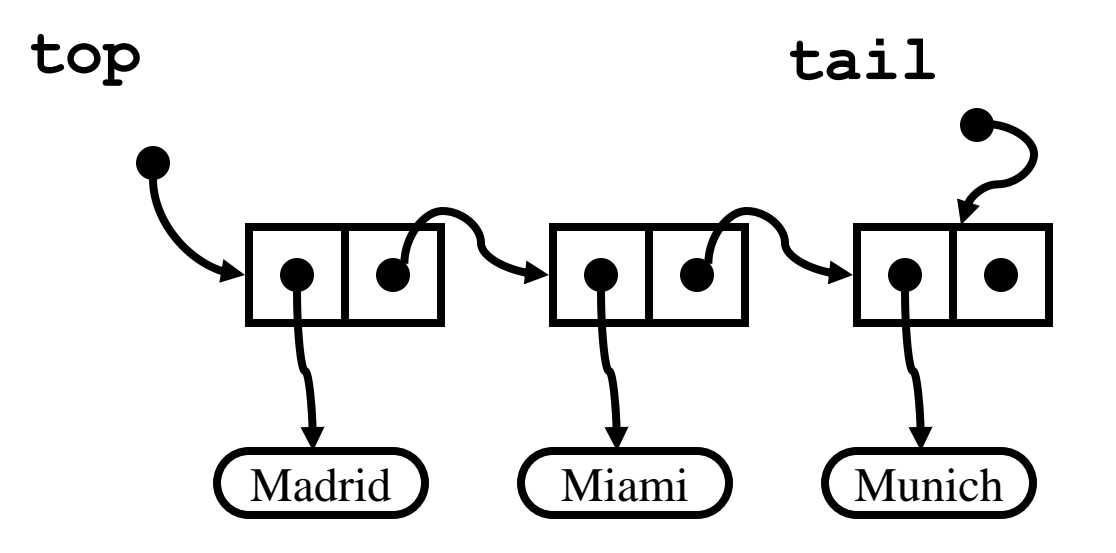

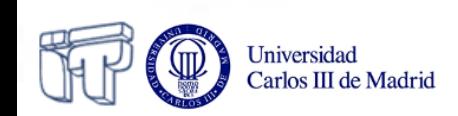

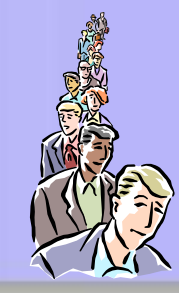

```
public class LinkedQueue<T> implements Queue<T> {
   private Node<T> top = null;
   private Node<T> tail = null;
   private int size = 0;
```
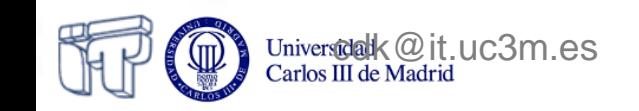

 **…**

**}**

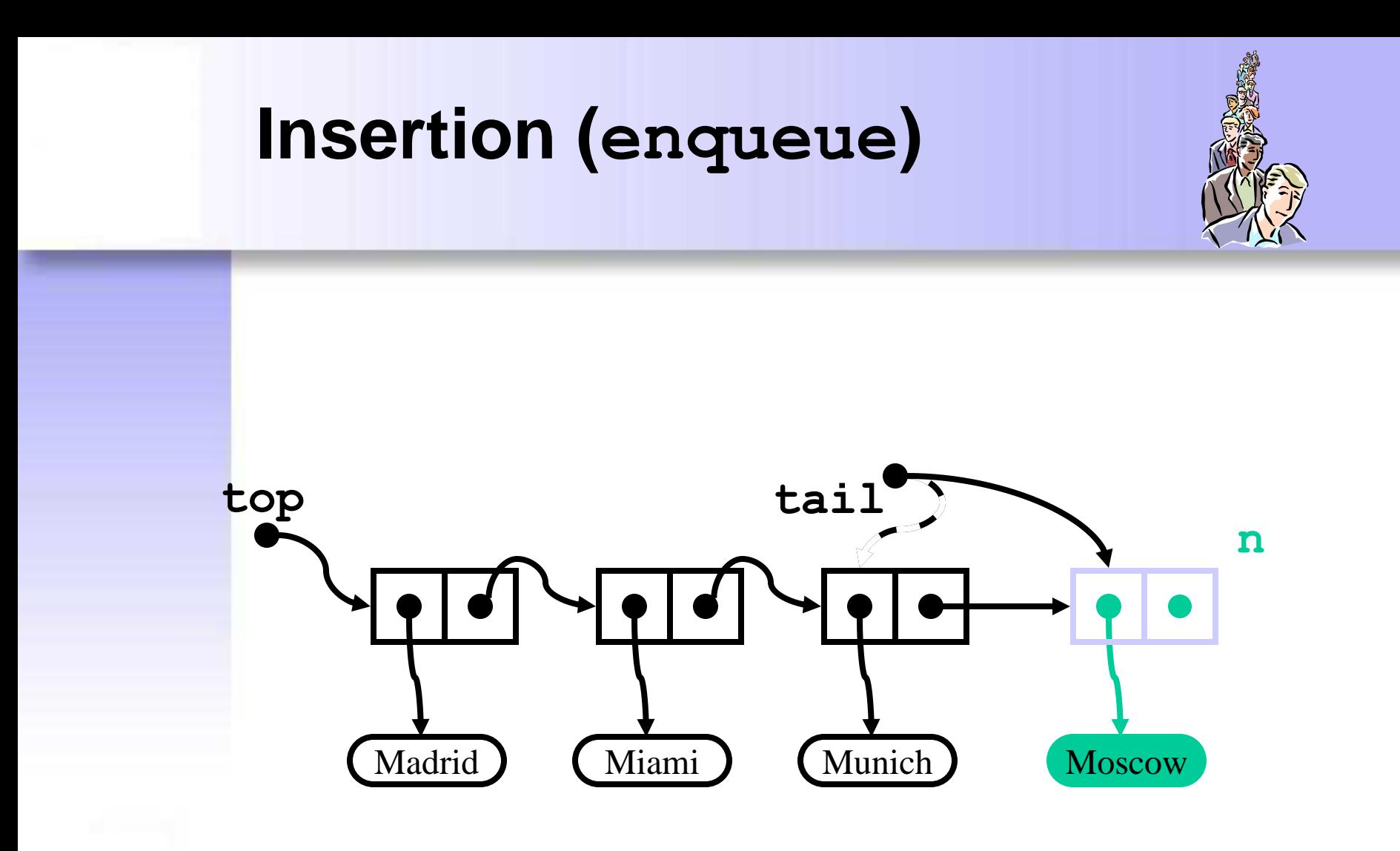

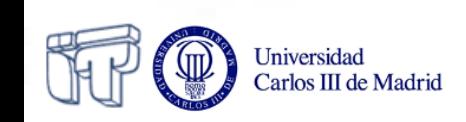

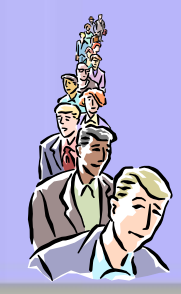

```
public void enqueue(T info) {
   Node<T> n = new Node<T>(info, null);
   if (top == null)
     top = n;
   else
     tail.setNext(n); 
   tail = n;
   size++;
}
```
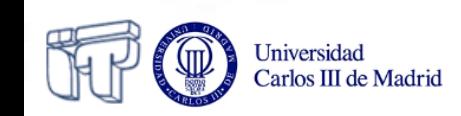

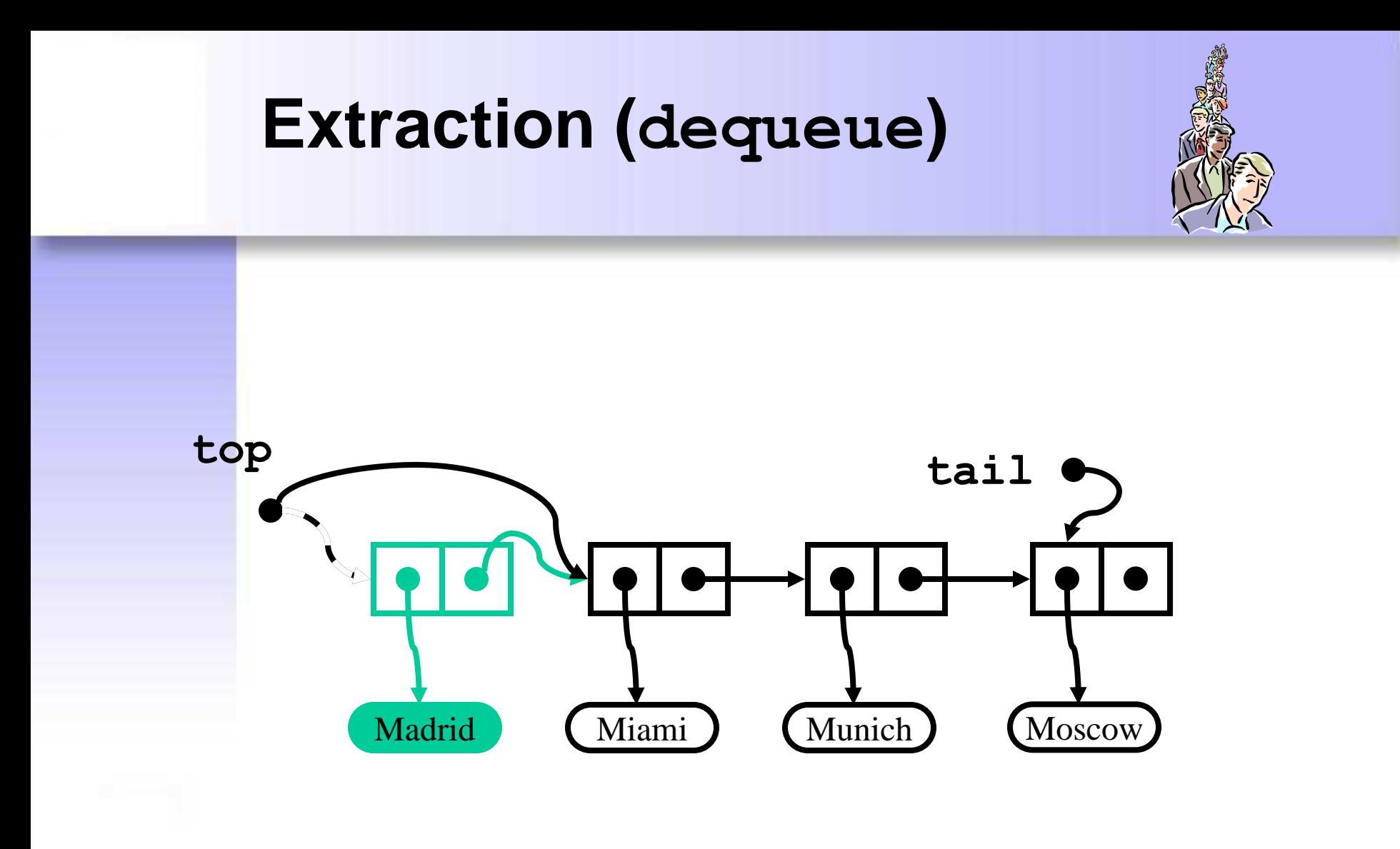

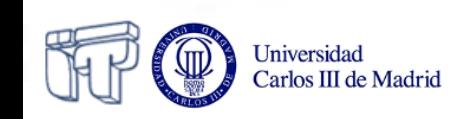

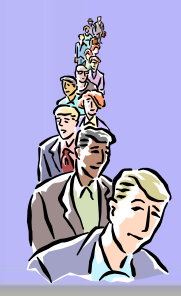

```
public T dequeue()
   throws EmptyQueueException {
   T o;
   if (top == null)
     throw new EmptyQueueException();
   o = top.getInfo();
   top = top.getNext();
   if (top == null)
    tail = null; size--;
   return o;
}
```
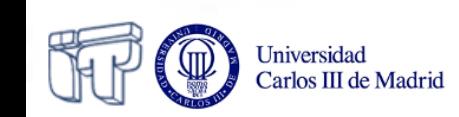

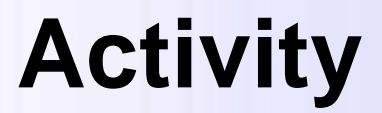

#### • View queue animations:

**http://courses.cs.vt.edu/csonline/DataStructures/L essons/QueuesImplementationView/applet.html**

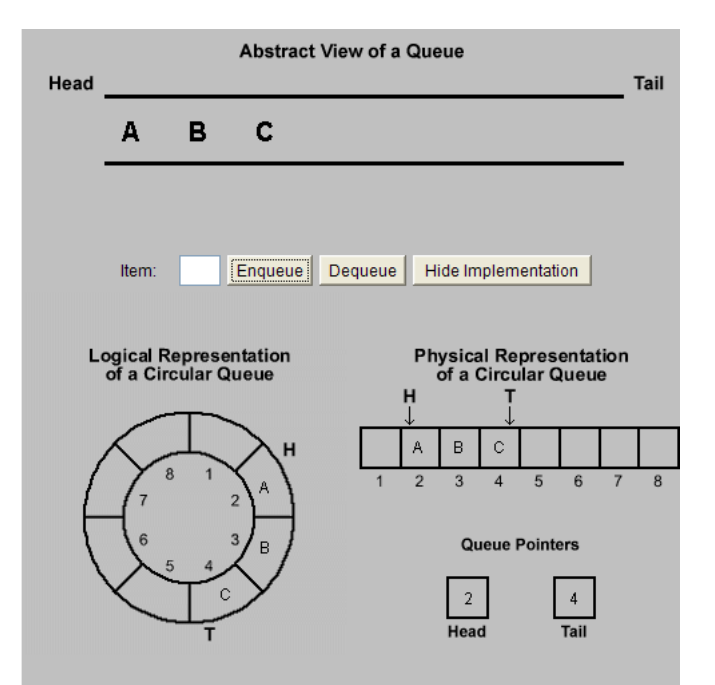

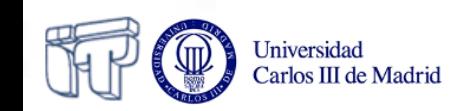

## **Activity**

• Try the applet **DepthBreadth.java** that can be found here:

**http://www.faqs.org/docs/javap/c11/s3.html** 

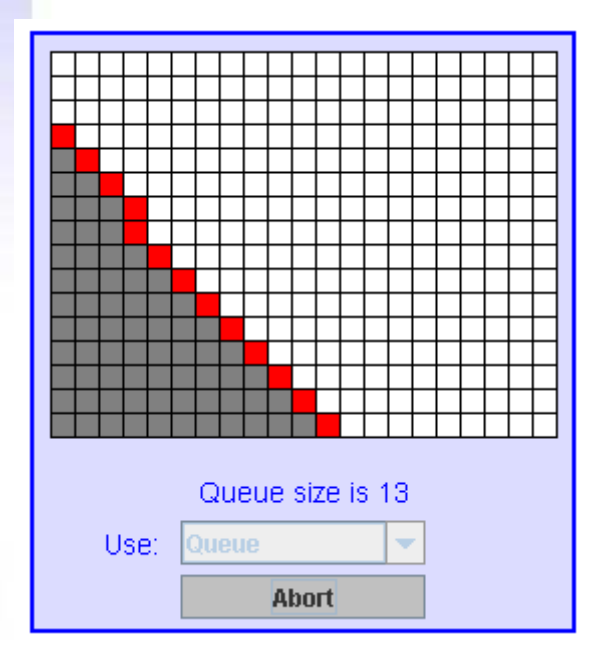

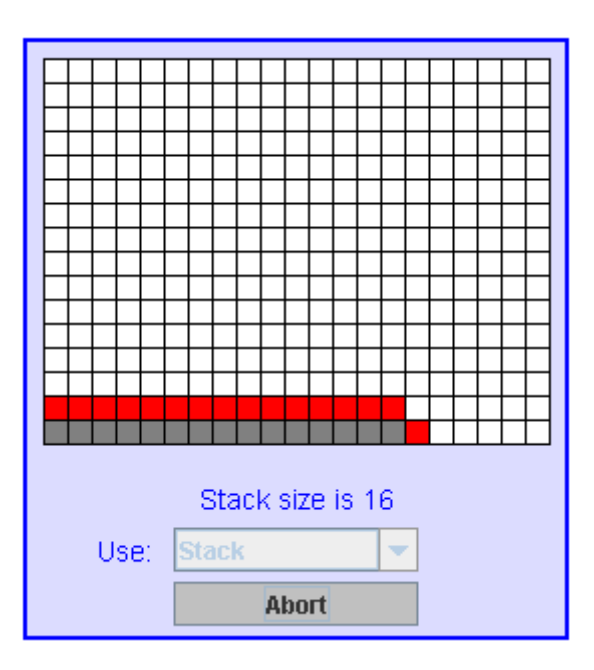

# **Other kinds of queues (not queues any more)**

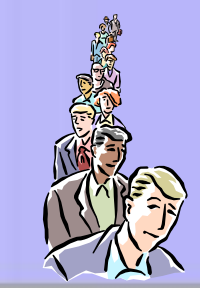

- Double-ended queues
- Priority queues

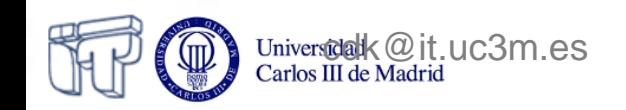

## **Deques (Double-ended queues)**

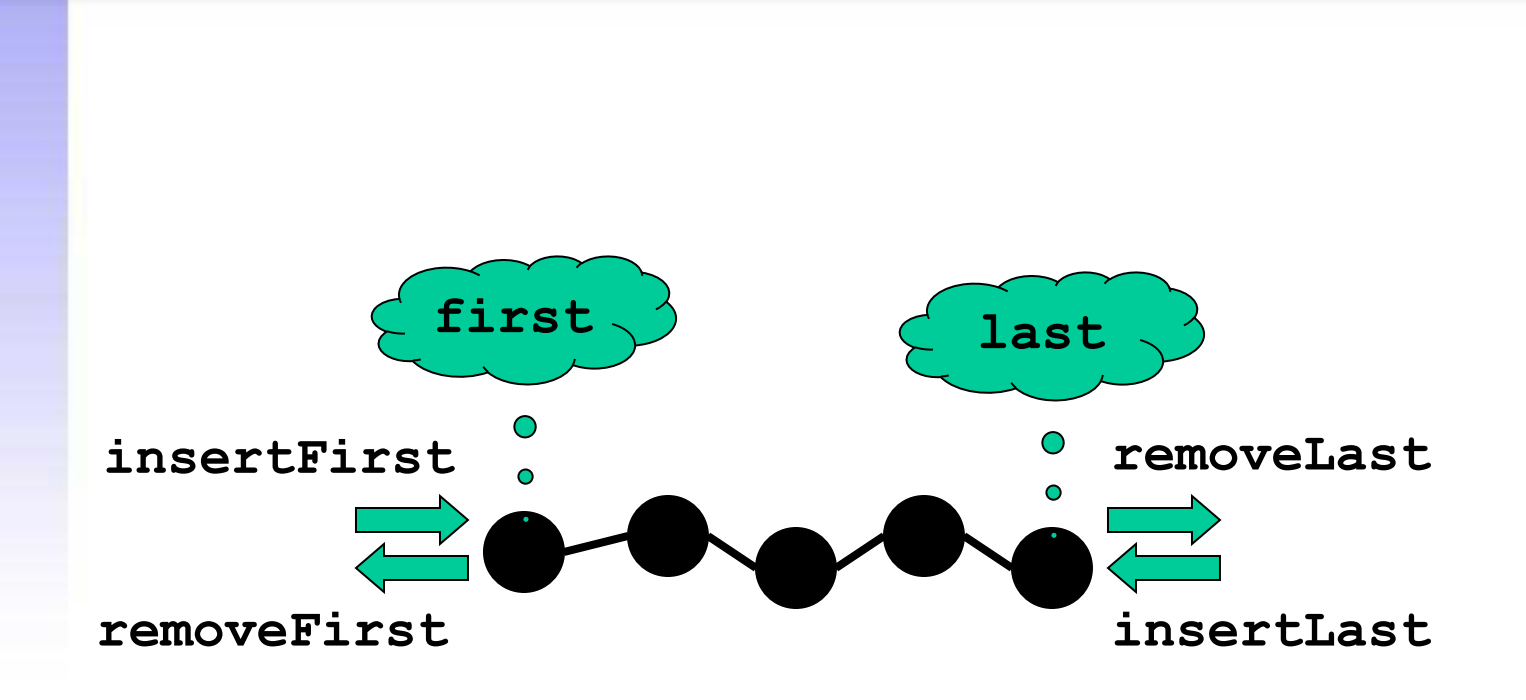

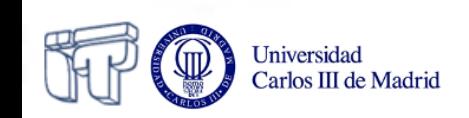

### **Interface for deques**

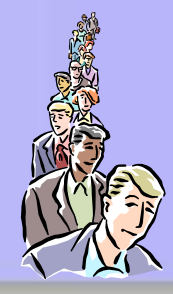

```
public interface Deque<T> {
   public int size();
   public boolean isEmpty();
   public void insertFirst(T info);
   public void insertLast(T info);
   public T removeFirst() throws EmptyDequeException;
   public T removeLast() throws EmptyDequeException;
```

```
 public T first() throws EmptyDequeException;
  public T last() throws EmptyDequeException;
}
```
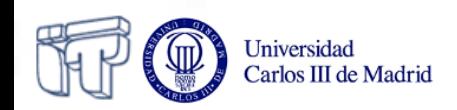

## **Stacks and queues as deques**

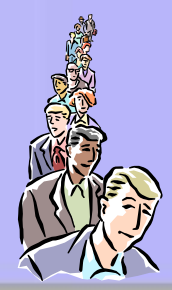

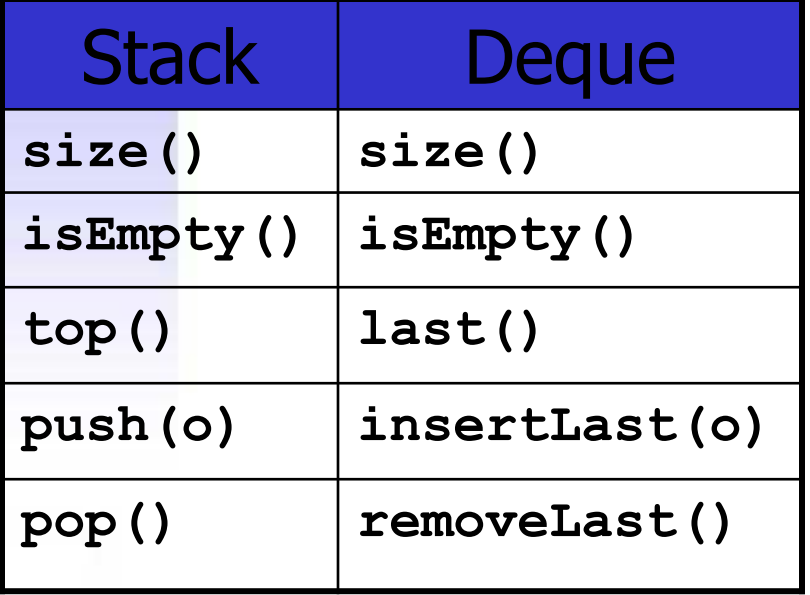

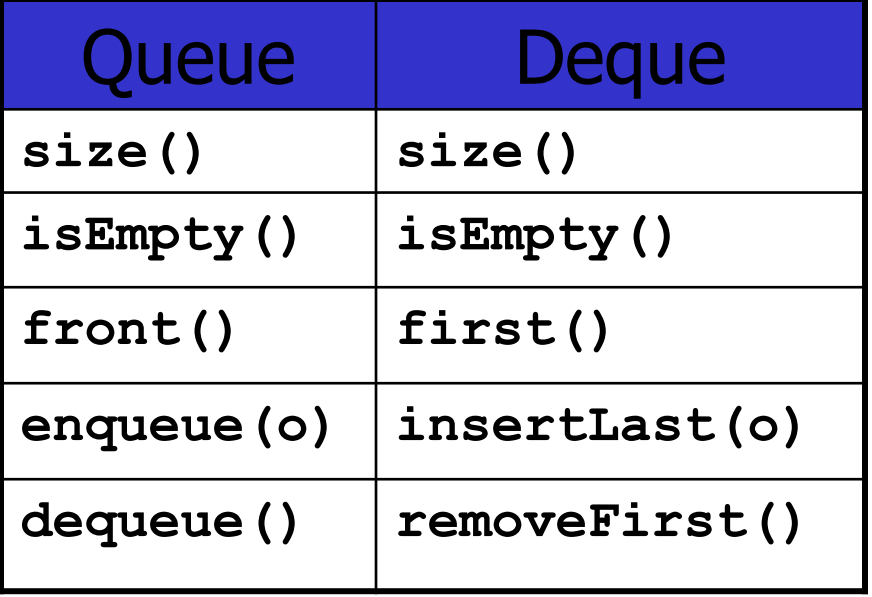

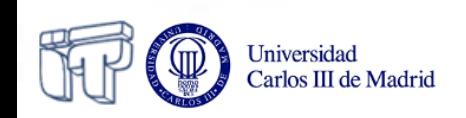

## **Definition of stacks from deques**

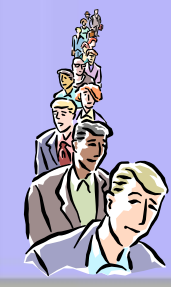

**public class DequeStack<T> implements Stack<T> { private Deque<T> deque;**

```
 public DequeStack() {
     deque = new Deque<T>();
 }
  public int size() {
     return deque.size();
 }
  public boolean isEmpty() {
     return deque.isEmpty();
 }
```
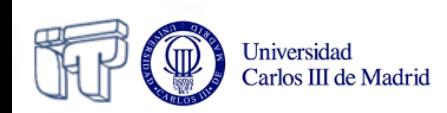

## **Definition of stacks from deques**

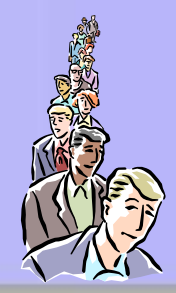

```
public void push(T info) { 
  deque.insertLast(info);
}
public T pop()
   throws EmptyStackException {
   try {
     return deque.removeLast();
   } catch (EmptyDequeException e) {
     throw new EmptyStackException();
   }
```
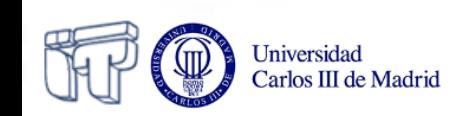

**}**

# **Definition of stacks from deques**

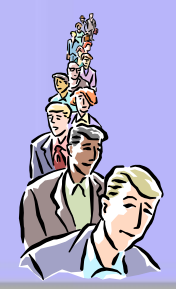

```
public T top()
   throws EmptyStackException {
   try {
     return deque.last();
   } catch (EmptyDequeException e) {
     throw new EmptyStackException();
   }
```
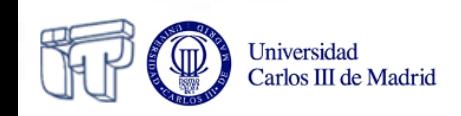

**}**

## **Implementation of deques based on lists**

- Singly-linked lists are not appropriate because **removeLast** requires the whole list to be traversed, in order to get the reference of the last-but-one node
- Solution: doubly-linked lists

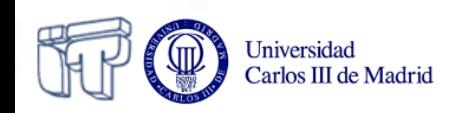

## **Doubly Linked Lists**

- Linked lists in which each node has an additional reference pointing to the previous node in the list
	- Can be traversed both from the beginning to the end and vice-versa
	- removeLast does not need the whole list to be traversed

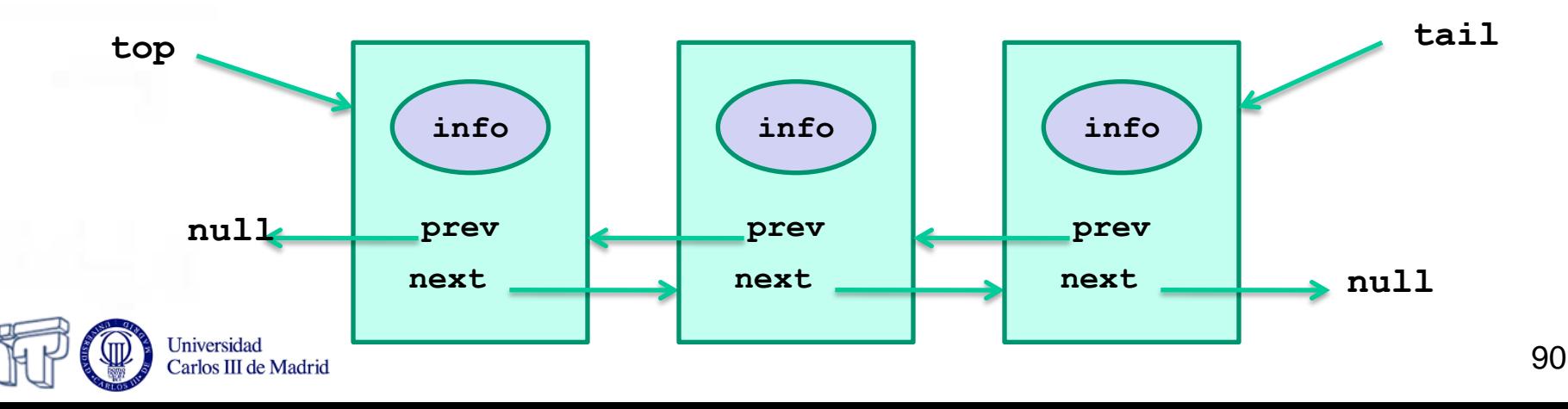

### **The DLNode class**

```
Public class DLNode<T> {
     private T info;
     private DLNode<T> next;
     private DLNode<T> prev;
```

```
 public DLNode(T info) {…}
 public DLNode(T info, DLNode prev, DLNode next) {…}
```

```
 public DLNode<T> getNext() {…}
 public void setNext(DLNode<T> next) {…}
 public DLNode<T> getPrev() {…}
 public void setPrev(DLNode<T> prev) {…}
 public T getInfo() {…}
 public void setInfo(T info) {…}
```
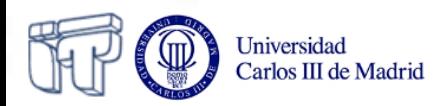

**}**

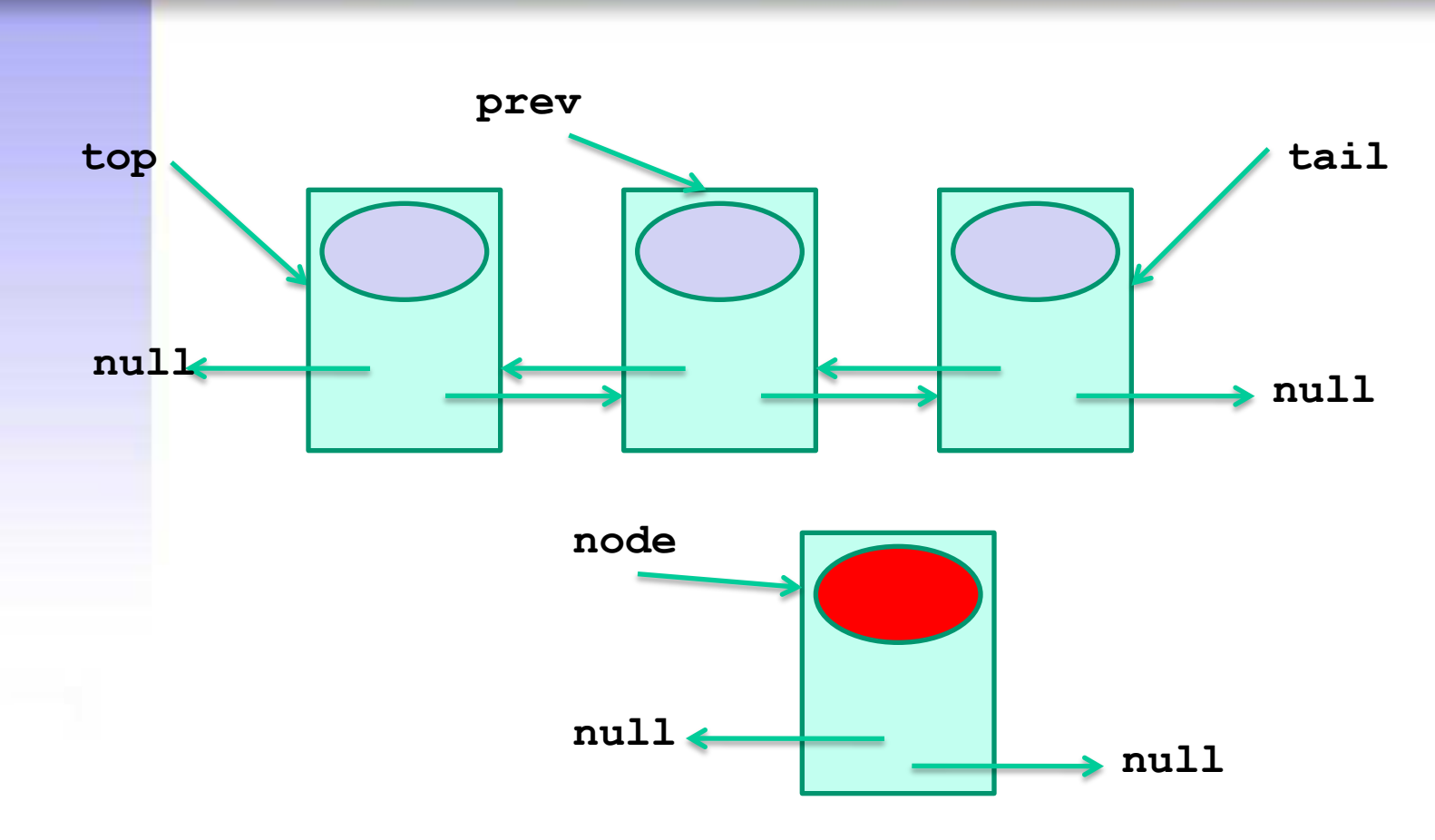

**DLNode<T> node = new DLNode<T>(data);**

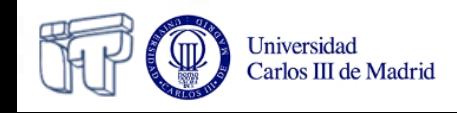

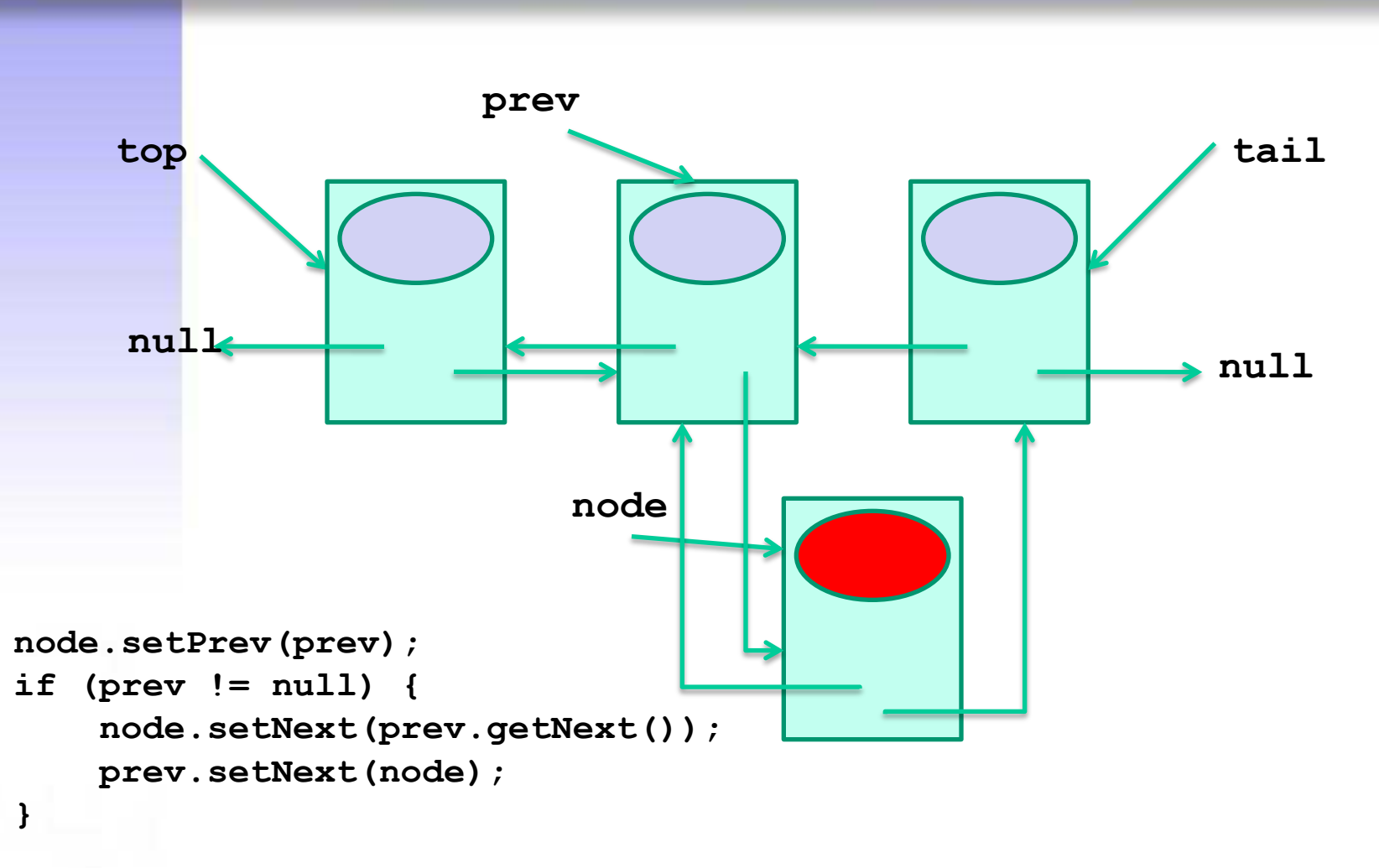

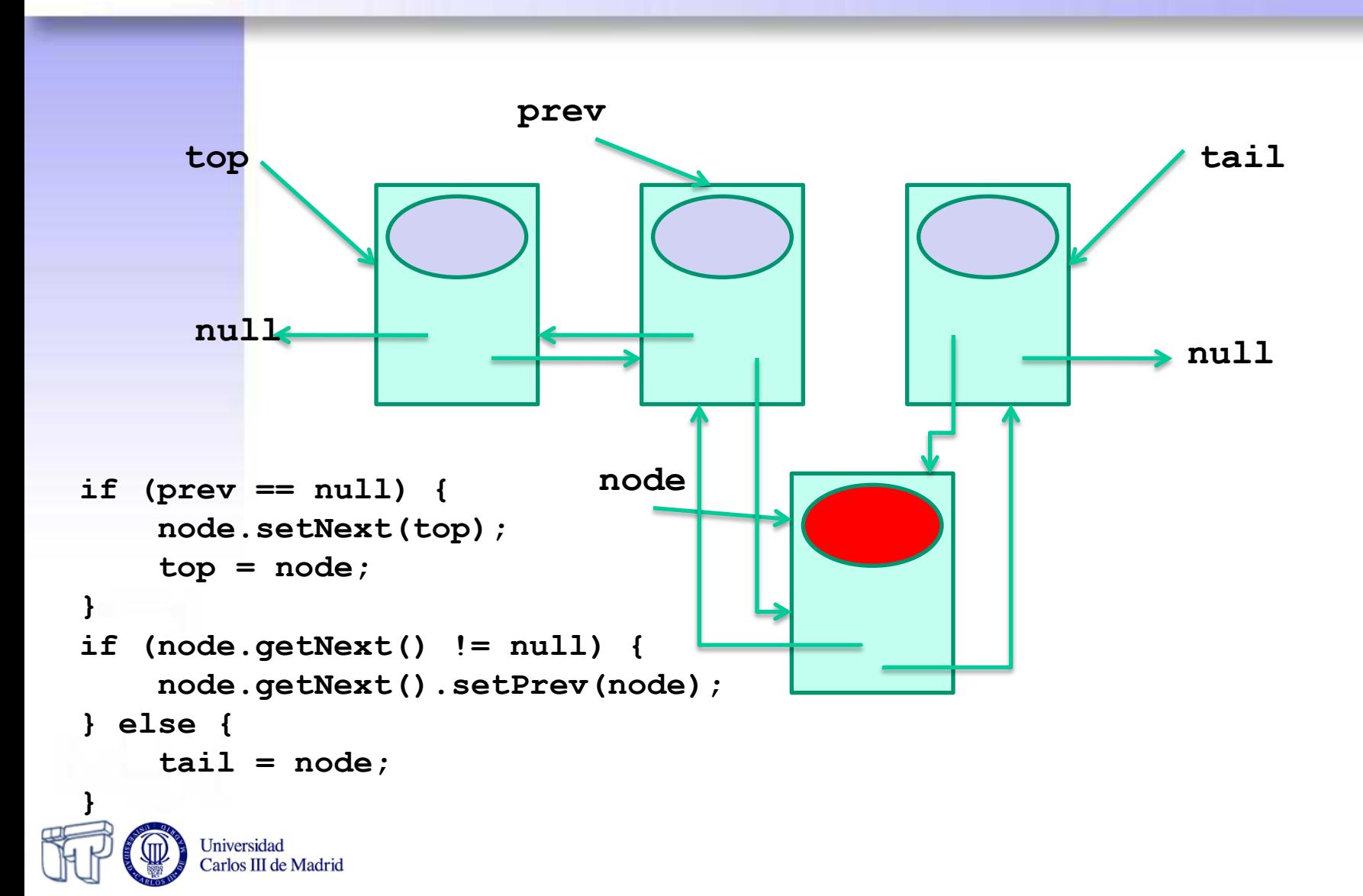

Carlos III de Madrid

```
/**
   * Inserts 'data' after the 'prev' node. If 'prev'
   * is null, 'data' is inserted at the first position
   */ 
public void insert(DLNode prev, T data) {
     DLNode<T> node = new DLNode<T>(data);
     node.setPrev(prev);
     if (prev != null) {
         node.setNext(prev.getNext());
         prev.setNext(node);
     } else {
         node.setNext(top);
         top = node;
     }
     if (node.getNext() != null) {
         node.getNext().setPrev(node);
     } else {
        tail = node; }
}
```
95

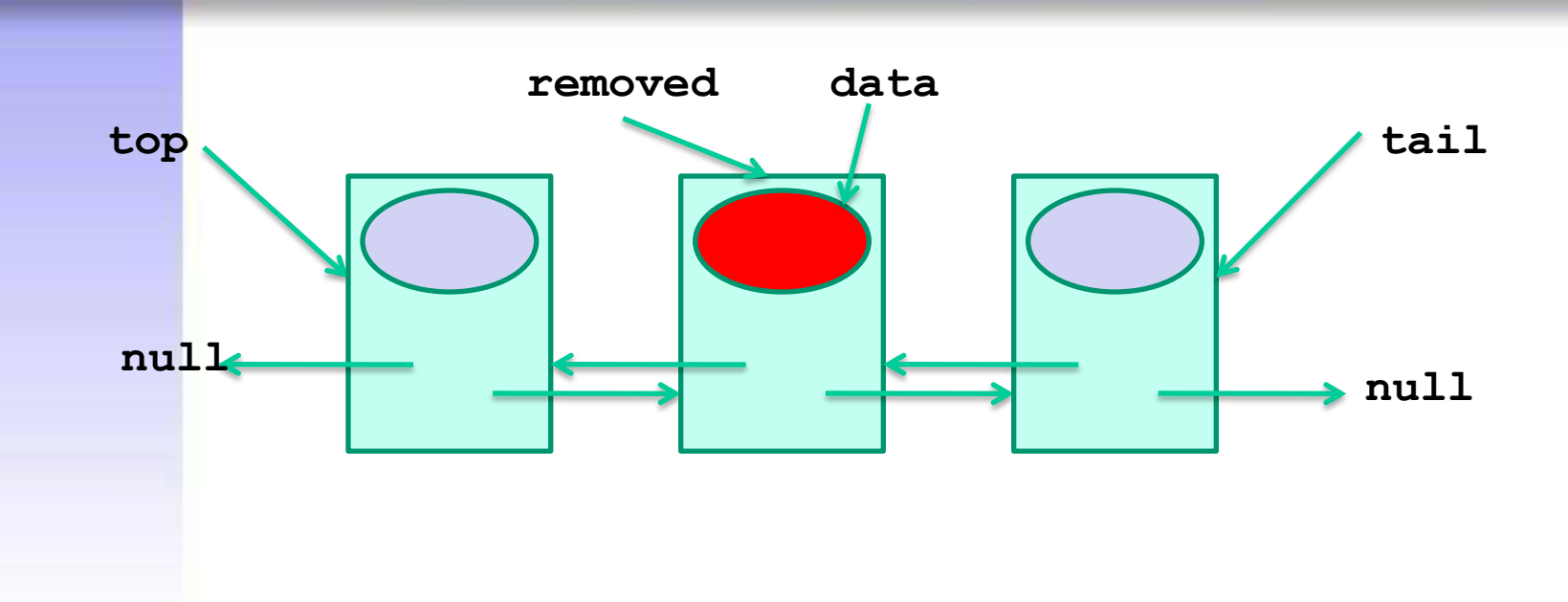

#### **T data = removed.getInfo();**

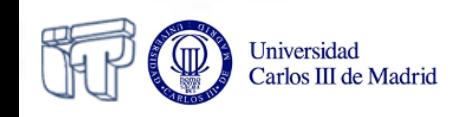

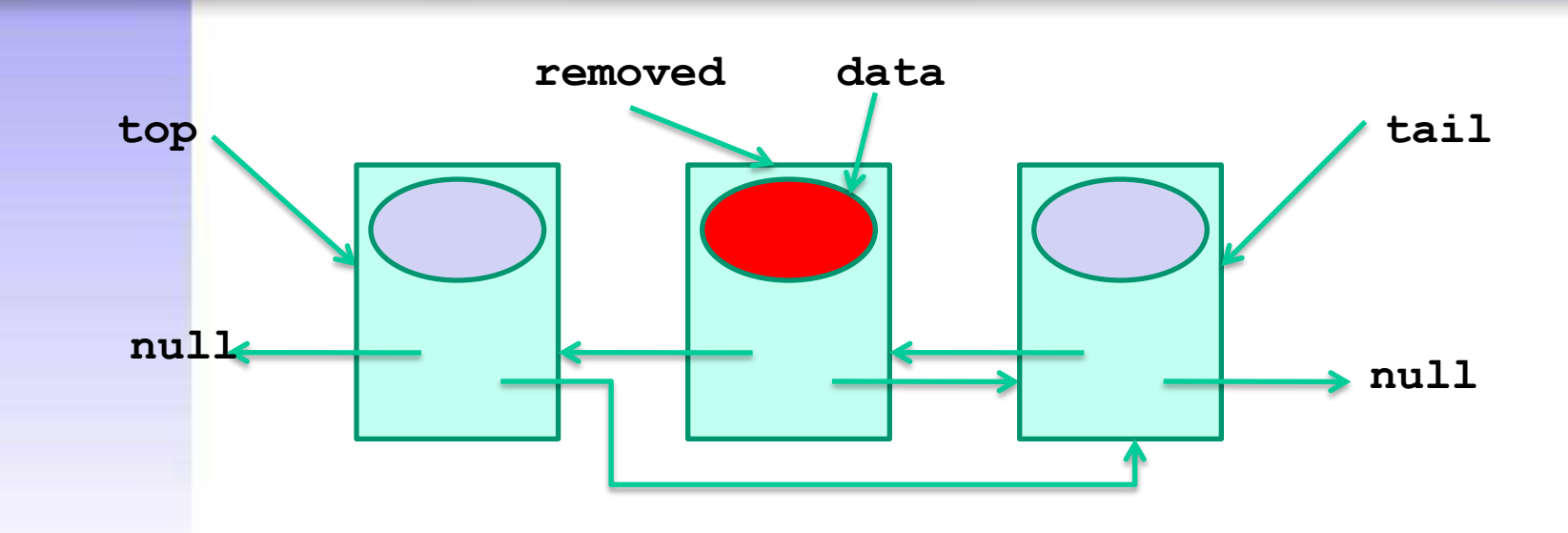

```
if (removed.getPrev() != null) {
     removed.getPrev().setNext(removed.getNext());
} else {
     top = removed.getNext();
}
```
Universidad Carlos III de Madrid

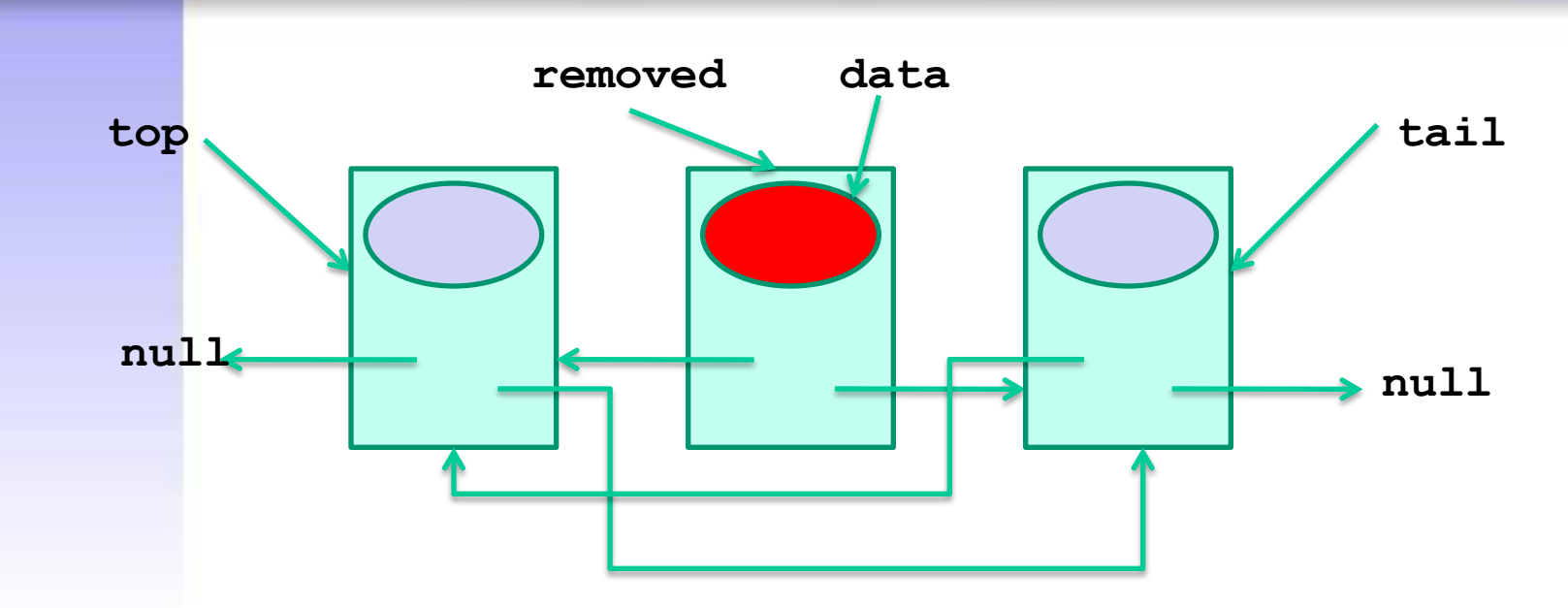

- **if (removed.getNext() != null) { removed.getNext().setPrev(removed.getPrev());**
- **} else {**

**}**

```
 tail = removed.getPrev();
```
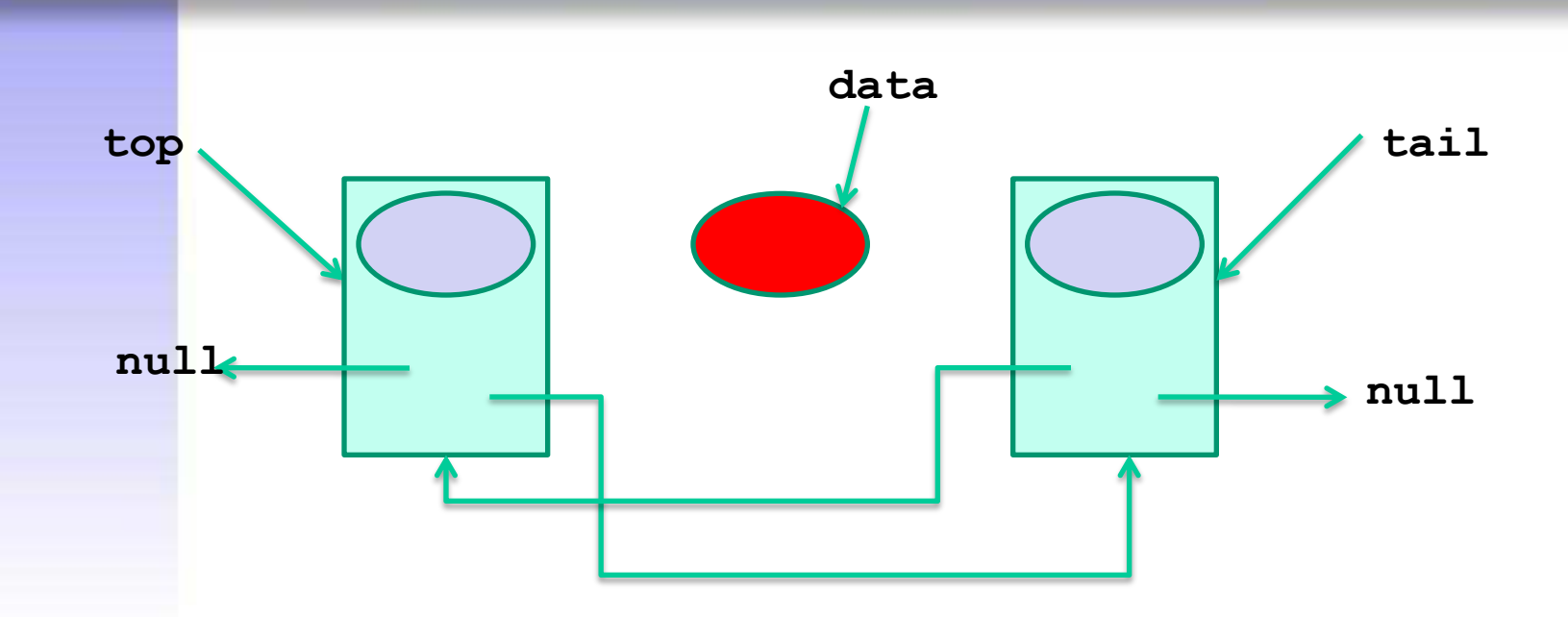

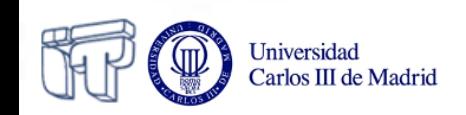

Universidad Carlos III de Madrid

```
/**
   * Removes a node from the list and returns
   * the information it holds.
   */ 
public T remove(DLNode<T> removed) {
     T data = removed.getInfo();
     if (removed.getPrev() != null) {
         removed.getPrev().setNext(removed.getNext());
     } else {
         top = removed.getNext();
 }
     if (removed.getNext() != null) {
         removed.getNext().setPrev(removed.getPrev());
     } else {
         tail = removed.getPrev();
 }
     return data;
}
```
## **Alternate implementation**

- Checking that the previous and next nodes are not null makes the previous implementation complex and error-prone
- Possible simplification:
	- Create two special (dummy) nodes, without associated info, so that one is always at the beginning of the list and the other one is always at the end:
		- An empty list contains only those two empty nodes
		- For insertions and removals, it is guaranteed that the previous and next nodes exists, so there is no need to check them
		- References top and tail do not need to be updated

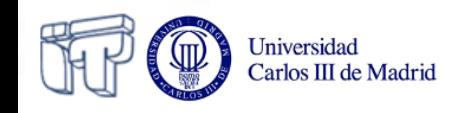

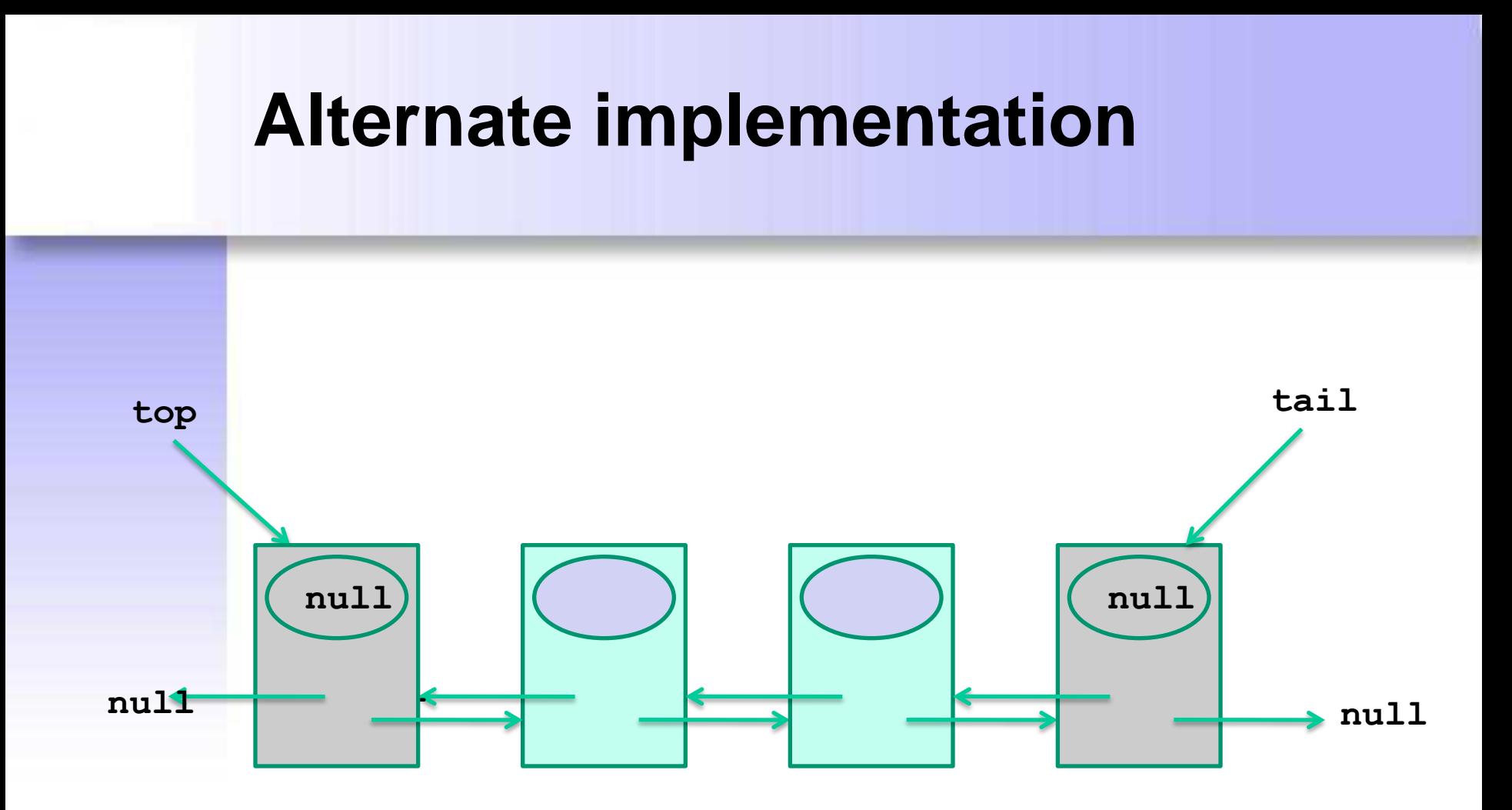

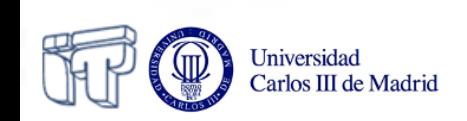

## **Implementation based on lists**

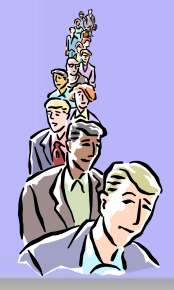

```
public class DLDeque<T> implements Deque<T> {
   private DLNode<T>top, tail;
   private int size;
   public DLDeque() {
     top = new DLNode<T>();
     tail = new DLNode<T>();
     tail.setPrev(top);
     top.setNext(tail);
     size = 0;
 }
```
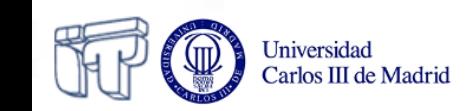

 **…**

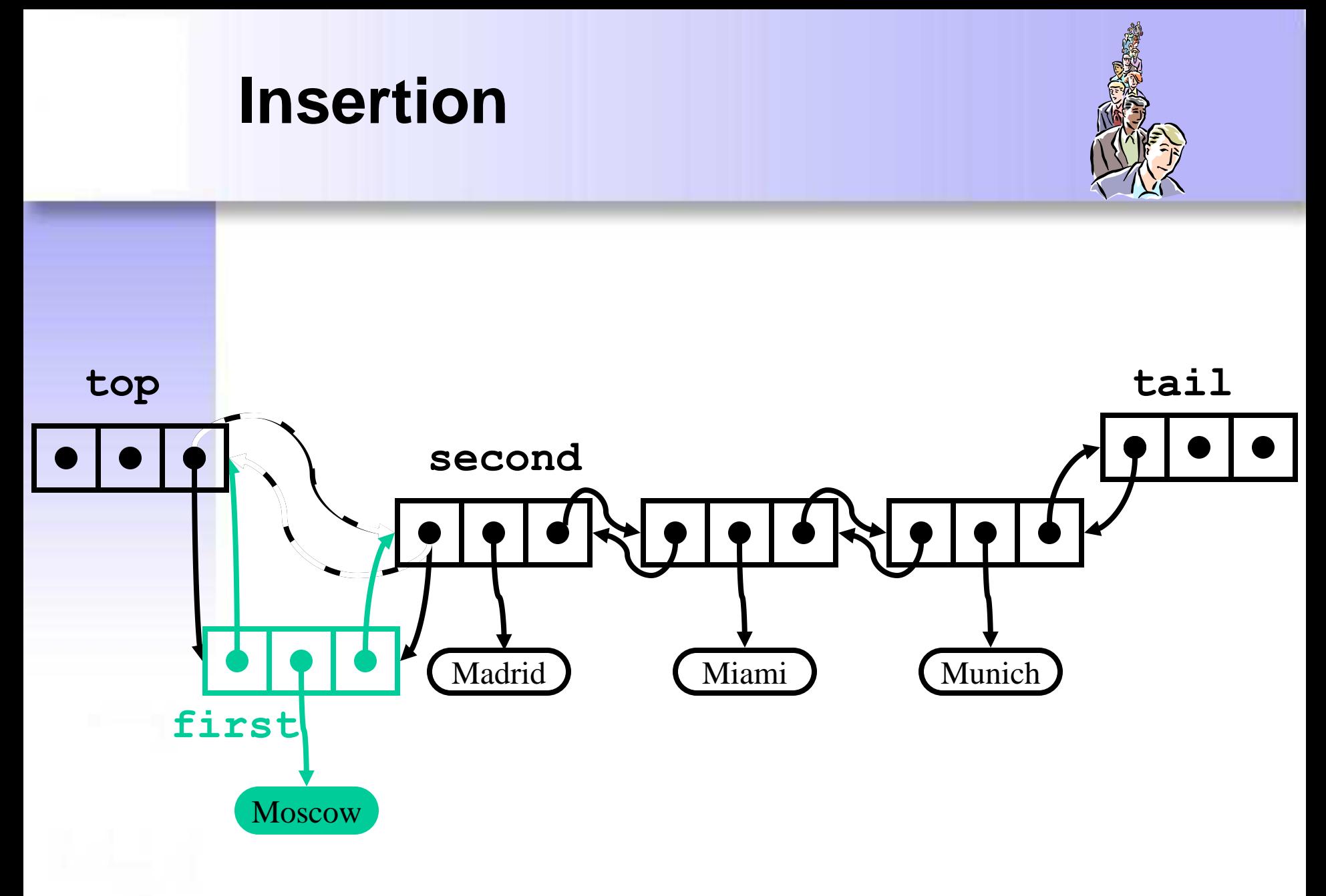

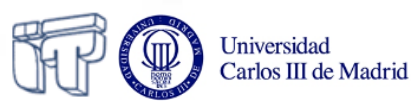

## **Implementation based on lists**

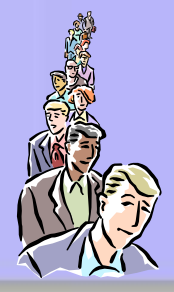

```
…
public void insertFirst(T info) {
   DLNode<T> second = top.getNext();
   DLNode<T> first = new DLNode<T>(info, top, second);
   second.setPrev(first);
   top.setNext(first);
   size++;
}
```
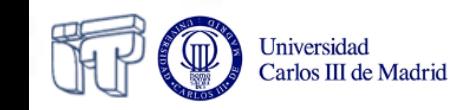

**…**

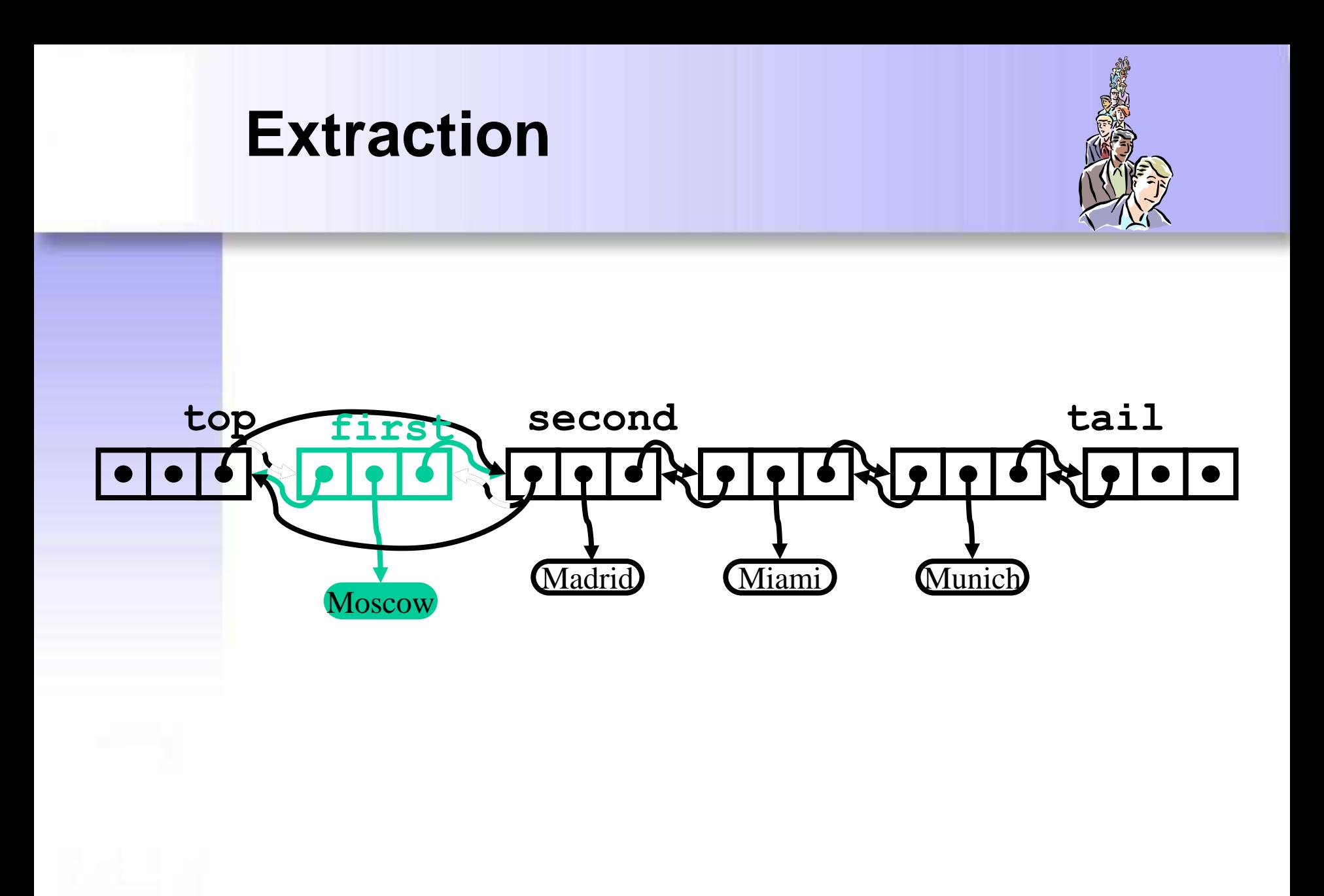

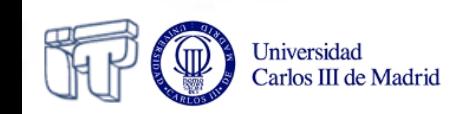

## **Implementation based on lists**

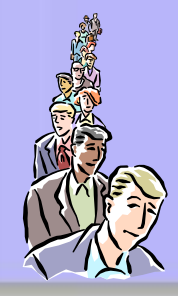

```
public T removeFirst()
   throws EmptyDequeException {
   if (top.getNext() == tail)
     throw new EmptyDequeException();
   DLNode<T> first = top.getNext();
   T info = first.getInfo();
   DLNode<T> second = first.getNext();
   top.setNext(second);
   second.setPrev(top);
   size--;
   return info;
```
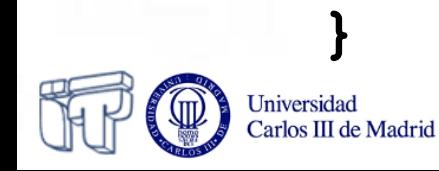
#### **Activity**

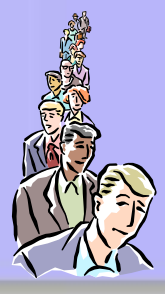

- Review how "queues" are implemented in
	- **http://docs.oracle.com/javase/tutorial/collections/in terfaces/queue.html**
	- **http://docs.oracle.com/javase/6/docs/api/java/util/Qu eue.html**

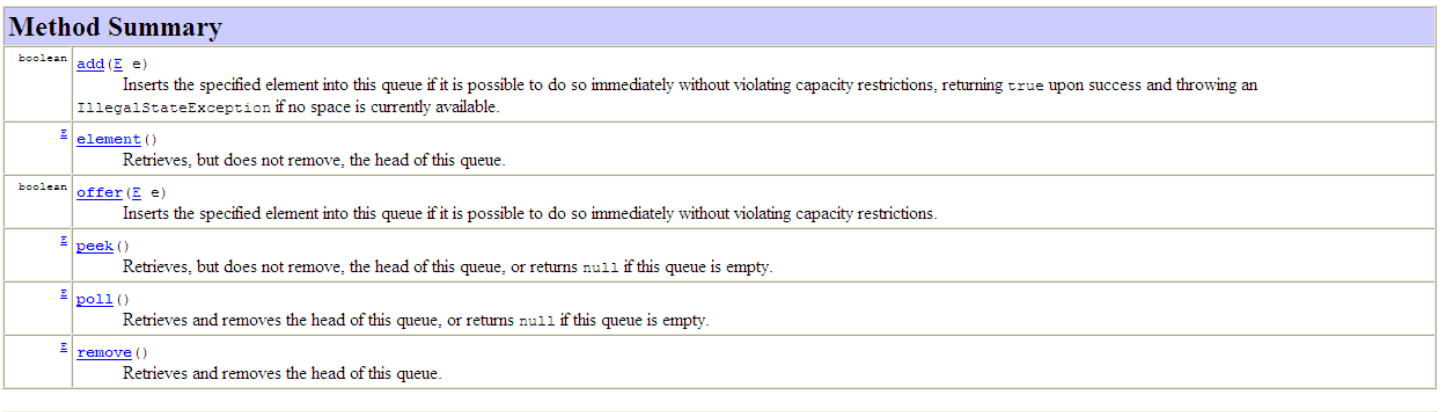

#### Methods inherited from interface java.util.Collection

addAll, clear, contains, containsAll, equals, hashCode, isEmpty, iterator, remove, removeAll, retainAll, size, toArray, toArray

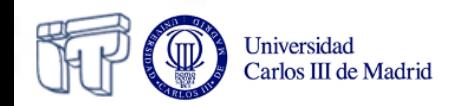

## **Priority queue**

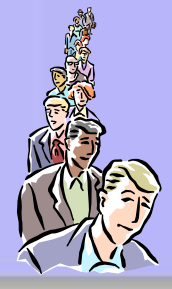

- A priority queue is a linear data structure where elements are retuned according to a value associated to them (priority) (and not necessarily to the order of insertion)
- The priority might be the value of the element itself, but it might also differ from it

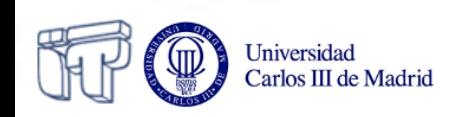

# **Interface for priority queues**

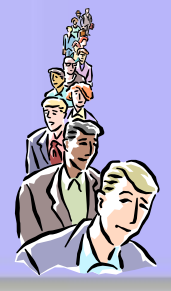

```
public interface PriorityQueue<T> {
   public int size();
   public boolean isEmpty();
   public void insertItem(Comparable priority,
                           T info);
   public T minElem()
     throws EmptyPriorityQueueException;
   public T removeMinElem()
     throws EmptyPriorityQueueException;
   public T minKey()
     throws EmptyPriorityQueueException;
}
```
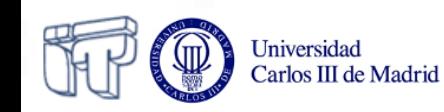

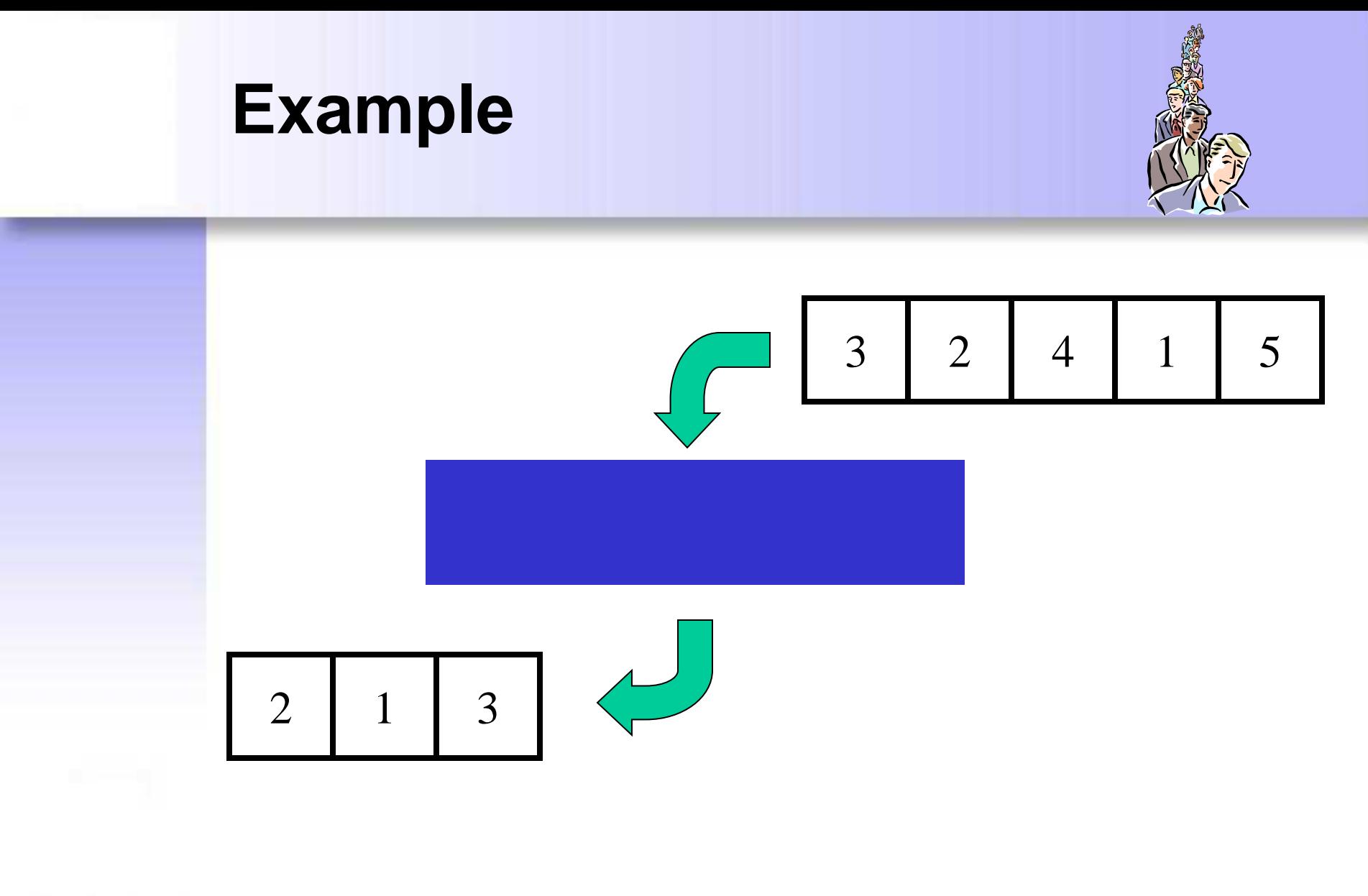

**+ + + – + – + –**

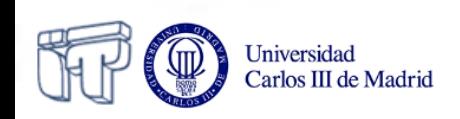

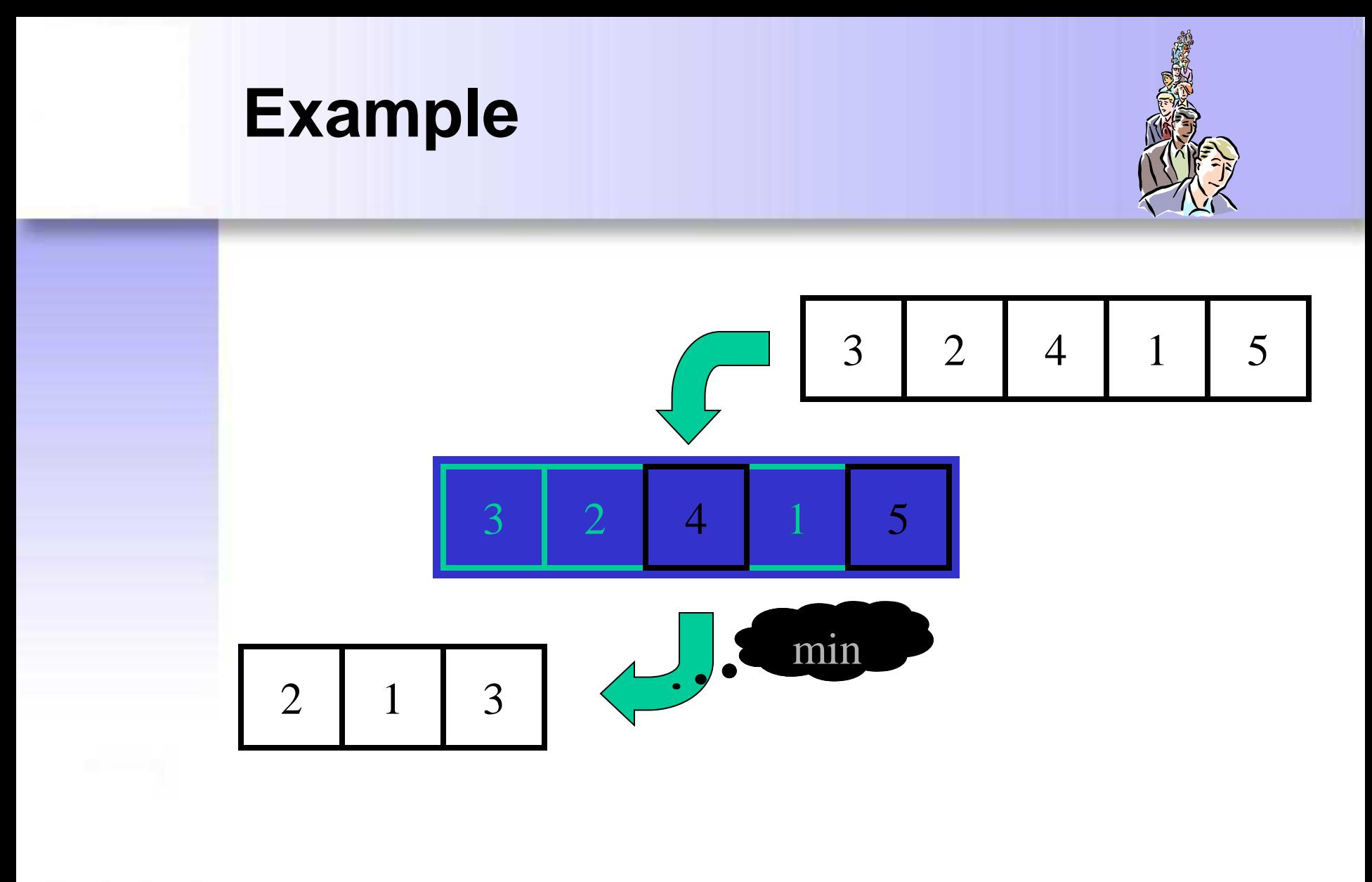

**+ + + – + – + –**

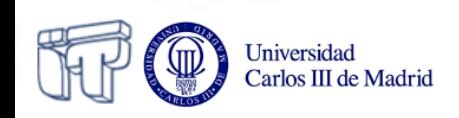

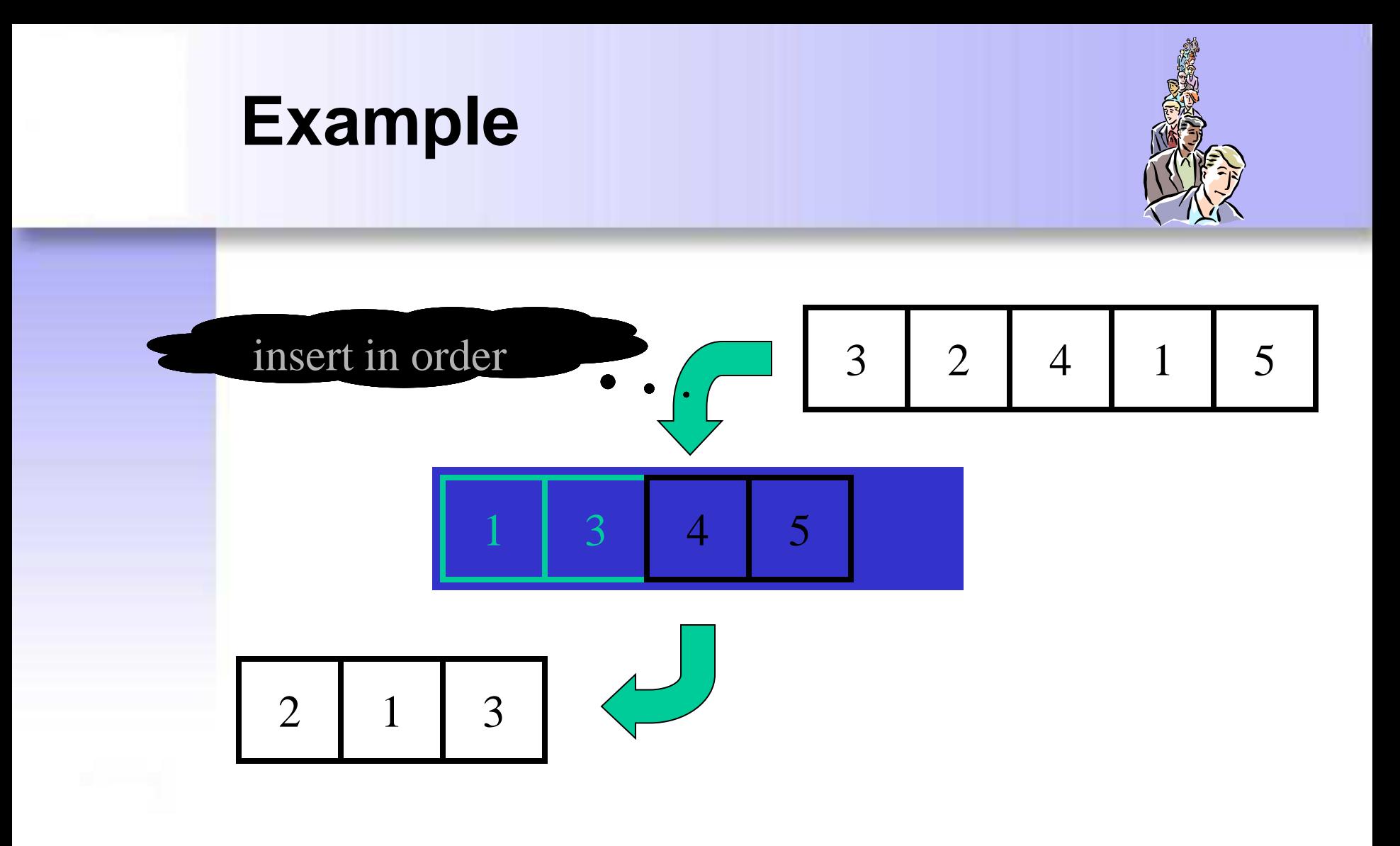

**+ + + – + – + –**

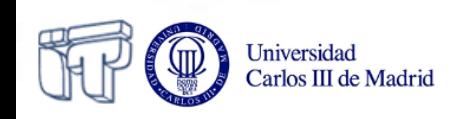

## **Implementations**

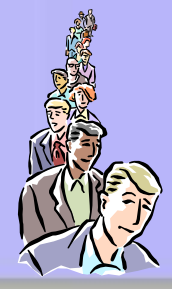

- With an unsorted sequence
	- Easy insertion
	- Comparison needed for extraction
- With a sorted sequence
	- Comparison needed for insertion
	- Easy extraction

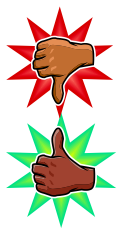

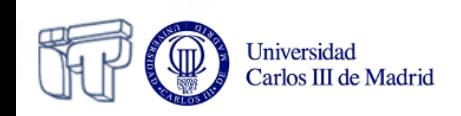

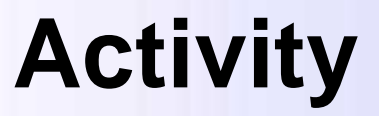

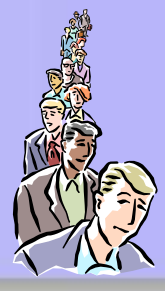

• Try **http://www.akira.ruc.dk/~keld/algoritmik\_e99/Applets/ Chap11/PriorityQ/PriorityQ.html** 

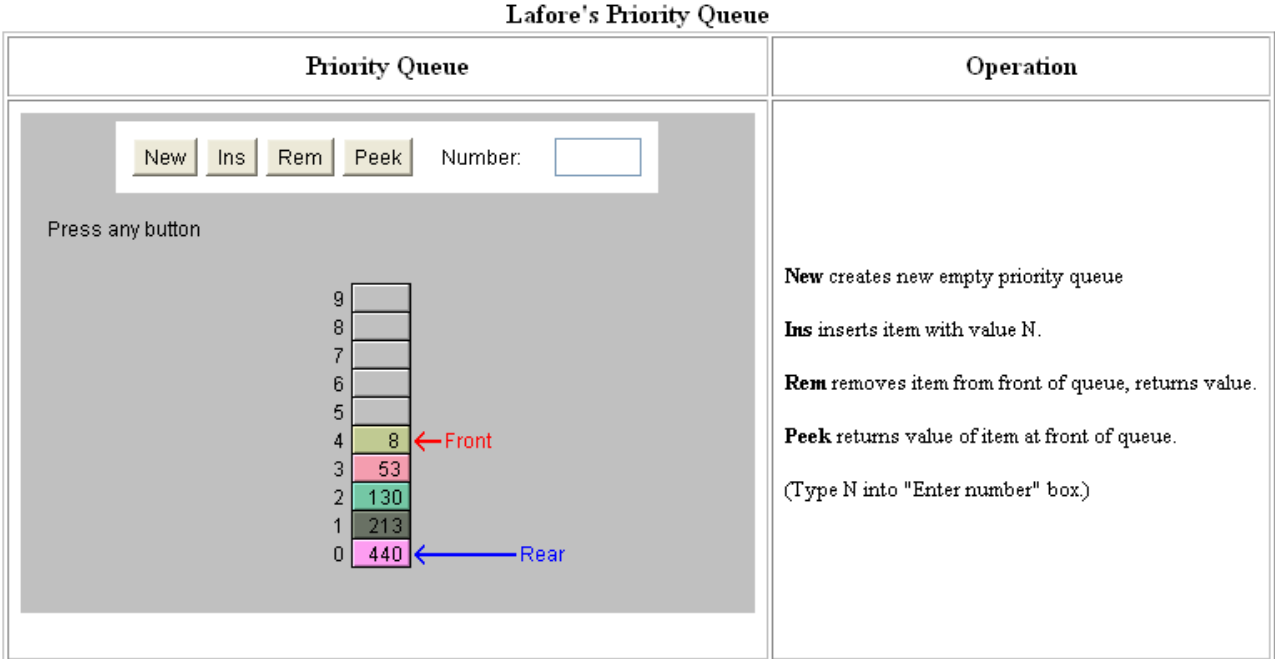

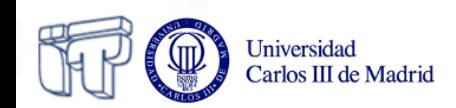